# Finding All Cross-Site Needles in the DOM Stack: A Comprehensive Methodology for the Automatic XS-Leak Detection in Web Browsers

[Dominik Trevor Noß](https://orcid.org/0000-0002-2138-9989) Ruhr University Bochum dominik.noss@rub.de

[Lukas Knittel](https://orcid.org/0009-0006-5676-5151) Ruhr University Bochum lukas.knittel@rub.de

[Christian Mainka](https://orcid.org/0000-0002-4273-645X) Ruhr University Bochum christian.mainka@rub.de

[Marcus Niemietz](https://orcid.org/0009-0006-1726-8099) Niederrhein University of Applied Sciences marcus.niemietz@hs-niederrhein.de

[Jörg Schwenk](https://orcid.org/0000-0001-9315-7354) Ruhr University Bochum joerg.schwenk@rub.de

## ABSTRACT

Cross-Site Leaks (XS-Leaks) are a class of vulnerabilities that allow a web attacker to infer user state from a target web application crossorigin. Fixing XS-Leaks is a cat-and-mouse game: once a published vulnerability is fixed, a variant is discovered. To end this game, we propose a methodology to find all leak techniques for a given statedependent resource and a set of inclusion method. We translate a website's DOM at runtime into a directed graph. We execute this translation twice, once for each state. The outputs are two slightly different graphs. We then get the set of all leak techniques by computing these two graphs' differences. The remaining nodes and edges differ between the two states, and the corresponding DOM properties and objects can be observed cross-origin.

We implemented AutoLeak, our open-source solution for automatically detecting known and yet unknown XS-Leaks in web browsers and websites. For our systematic study, we focus on XS-Leak test cases for web browsers with detectable differences induced by HTTP headers. We created and evaluated a total of 151 776 test cases in Chrome, Firefox, and Safari. AutoLeak executed them automatically without human interaction and identified up to 8 403 leak techniques per test case. On top, AutoLeak's systematic evaluation uncovers 5 novel classes of XS-Leaks based on leak techniques that allow detecting novel HTTP headers cross-origin. We show the applicability of our methodology on 24 web sites in the Tranco Top 50 and uncovered XS-Leaks in 20 of them. This is the pre-print version containing the technical appendix.

# CCS CONCEPTS

• Security and privacy  $\rightarrow$  Web application security; Browser security; Web protocol security.

### **KEYWORDS**

XS-Leaks, Browsers, Web Security, AutoLeak, Graphs, Privacy

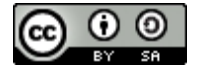

[This work is licensed under a Creative Commons Attribution-](https://creativecommons.org/licenses/by-sa/4.0/)[ShareAlike International 4.0 License.](https://creativecommons.org/licenses/by-sa/4.0/)

CCS '23, November 26–30, 2023, Copenhagen, Denmark © 2023 Copyright held by the owner/author(s). ACM ISBN 979-8-4007-0050-7/23/11. https://doi.org/10.[1145/3576915](https://doi.org/10.1145/3576915.3616598).3616598

#### ACM Reference Format:

Dominik Trevor Noß, Lukas Knittel, Christian Mainka, Marcus Niemietz, and Jörg Schwenk. 2023. Finding All Cross-Site Needles in the DOM Stack: A Comprehensive Methodology for the Automatic XS-Leak Detection in Web Browsers. In Proceedings of the 2023 ACM SIGSAC Conference on Computer and Communications Security (CCS '23), November 26–30, 2023, Copenhagen, Denmark. ACM, New York, NY, USA, [18](#page-17-0) pages. [https://doi](https://doi.org/10.1145/3576915.3616598).org/10.1145/ [3576915](https://doi.org/10.1145/3576915.3616598).3616598

# 1 INTRODUCTION

<span id="page-0-0"></span>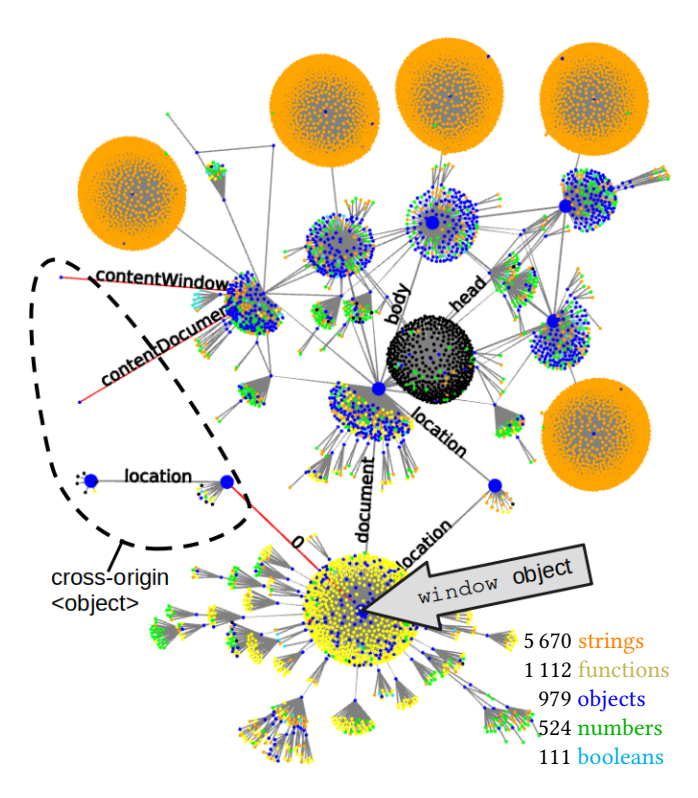

Figure 1: Firefox DOM graph of a web page with only two tags: **<script>** and **<object>**, which is used as cross-origin inclusion method (red edges). The graph consists of 11 427 properties (edges) and 8 823 objects (nodes), each of which could function as a leak technique.

XS-Leaks. Client-side vulnerabilities that allow collecting privacysensitive information about cross-origin web resources are called XS-Leaks. For state-dependent resources, different states of a web application result in differences in the HTTP responses (e.g., in status codes, headers, or the body). Attackers can not detect these differences cross-origin due to the Same-Origin Policy (SOP). However, XS-Leaks use side-channel information, called leak techniques, from browser features that is not considered security-critical and, consequentially, not blocked by the SOP. If a leak technique for a state-dependant difference exists, this is a detectable difference. Differences may be detectable only for certain inclusion methods (e.g., iframe, object, embed) because they impose different restrictions on the SOP [\[31\]](#page-14-0). Attackers can use detectable differences to construct XS-Leaks to gather information about a user's state on a target website.

Example: Fixing and breaking HotCRP. The web application HotCRP allows users to download a specific file only if they have the required access rights. An error event is thrown if the user's authentication state does not allow accessing this state-dependent resource. Sudhodanan et al. [\[35\]](#page-14-1) showed this event could be detected cross-origin, using a specific detectable difference: the status code. Subsequently, the reported XS-Leak was fixed in HotCRP [\[1\]](#page-13-0). Using our methodology, implemented in AutoLeak, we found a new XS-Leak in the fixed version of HotCRP. The detectable difference used is the presence or absence of the Content-Disposition header. Similarly to Sudhodanan et al., it allows an attacker to determine whether a victim has access to a specific submission on HotCRP. In our finding, an attacker website can use an iframe as the inclusion method for the cross-origin content to iterate over all submissions to deanonymize reviewers or authors.

State of Research. For XS-Leaks, there are two possible research directions. The first direction is to analyze real-world web applications like HotCRP. This has been done by manually creating several test cases, with different inclusion methods, and a manually crafted list of possible leak technique. Since authentication and authorization mechanisms differ between web applications, manually prepared scripts are necessary to access the different states with the same browser. For example, Sudhodanan et al. [\[35\]](#page-14-1) prepared scripts for 62 web pages and used a list of 40 leak techniques to analyze them (including HotCRP), and Rautenstrauch et al. [\[30\]](#page-14-2) used 34 leak techniques and manually signed in on 100 websites for their login analysis. The list of leak techniques may be incomplete, so an existing XS-Leak may be overlooked, leading to a significant false negative rate. This gap motivates our first research question:

RQ 1: Given a state-dependent resource, is there a systematic way to automatically find all leak techniques for all known inclusion methods?

We answer this research question in the affirmative: using EXTRAC-TOR to get the DOM graph and COMPARATOR to compare multiple DOM graphs as sketched below, we get a complete list of all leak techniques for a given state-dependent resource and a set of inclusion method in the cross-origin DOM. For example, Rautenstrauch et al. [\[30\]](#page-14-2) concentrate on the 34 most promising leak techniques that allow for fast computations and large-scale (browser and web application) evaluations. In contrast to this, we treat each DOM object and property as a possible leak technique; depending on the

test case, up to 8 403 leak techniques could thus be identified [\(Ta](#page-9-0)[ble 2\)](#page-9-0). Also, instead of finding bugs in specific web applications, we focus on the second, more generic line of XS-Leak research: finding leak techniques in web browsers. For this, we must construct lab-based test cases, which include a state-dependent resource and an inclusion method. In contrast to prior work, we do not need to specify leak techniques for these test cases since they are generated by AutoLeak. While there is only a finite number of inclusion methods, an infinite number of state-dependent resources can be constructed. We need a carefully chosen, finite subset of statedependent resources for browser tests. This motivates our second research question:

> RQ 2: Is it possible to systematically construct labbased state-dependent resources to automatically find all leak techniques for a given set of inclusion methods in a given web browser?

We try to answer this question for leak techniques induced by two types of detectable differences. First, we created test cases for detectable differences induced by (the presence or absence of) single HTTP headers. This includes, amongst others, the novel XS-Leak in HotCRP induced by the Content-Disposition header as described above. For this purpose, we collected a list of 119 HTTP headers, resulting in 77 112 test cases due to their combination with different inclusion methods and file types. Second, we created 50 544 test cases for detectable differences induced by 13 HTTP status codes. Another interesting approach for creating test cases was recently published in [\[30\]](#page-14-2).

Methodology: Comparison of DOM Graphs. We use a novel transformation to map a web browser's actual DOM and JavaScript environment, which depends on the loaded resource, to a directed graph, which we call DOM graph. DOM graphs are huge. [Figure 1](#page-0-0) depicts a DOM graph of a simple webpage (containing only two HTML tags) in Firefox, visualized with FM-3 in Tulip [\[4\]](#page-13-1). Surprisingly, even this simple webpage has 8 823 nodes and 11 427 edges. Creating DOM graphs is far from straightforward: The nodes (objects) in the DOM do not have unique names but are addressed through edge paths. The edges (properties) have unique labels, but these labels may occur several times at different edges. We invented a unique naming scheme for nodes, the shortest path labeling, and a reliable method to identify loops. We construct each graph by using a breadth-first traversal of the actual DOM, starting with window as the root object. Our novel methodology to automatically list all cross-origin observable leak techniques, for a given state-dependent resource and a set of inclusion method, is based on the comparison of two such DOM graphs:

- (1) Our JavaScript-based ExTRACTOR runs in the execution context of an empty web page. It embeds the target state-dependent resource  $sdr$  using an inclusion method  $i$ . EXTRACTOR creates a DOM graph containing all accessible objects and properties. In particular, the DOM graph contains those nodes and edges that are observable cross-origin under the given inclusion method i.
- (2) We run EXTRACTOR twice: first with  $sdr$  in state 0, and then in state 1. These runs result in two DOM graphs.
- (3) By running a graph difference algorithm implemented in Comparator, the identical (isomorphic) parts of both graphs

are removed, leaving only the parts in which the graphs differ. The remaining nodes are both observable cross-origin, and differ between the two states, and therefore are potential leak techniques.

Empirical Study. Our method is empirical and results can be reproduced with our open-source tool AUTOLEAK. We have condensed our findings in [Table 2,](#page-9-0) where for each triple, consisting of a detectable difference, a specific web browser, and an inclusion method, we list the number of leak techniques and details on the root causes. For example, if we use the presence or absence of the Content-Disposition header as detectable difference, and an <object> element as inclusion method, in Safari there are 8403 leak techniques. On top, we identified 5 novel classes of XS-Leaks that detect the existence of HTTP headers that any previous research has not described.

Contributions. We make the following contributions:

- (1) We are the first to present a comprehensive methodology to systematically detect all leak techniques, for a given statedependent resource and a set of inclusion method, by creating DOM graphs for each state and comparing them [\(Sec](#page-4-0)[tion 4\)](#page-4-0). We describe a novel algorithm to create DOM graphs from the actual DOM of a web page.
- (2) We provide AutoLeak, a framework for creating test cases, graph-based snapshots of a browser's DOM, identifying pairwise differences in DOM graphs, and automatically generating PoC exploits (see [Section 5\)](#page-5-0).
- (3) We evaluate a test suite of 151 776 test cases, of which 16 028 produce leak techniques [\(Section 6\)](#page-8-0). On top, we identified 5 novel classes of XS-Leaks. Since the results are reproducible, researchers and analysts can use AutoLeak in continuous integration processes to verify their fixes for XS-Leaks, or if novel XS-Leaks are introduced together with new browser features.
- (4) We show that AutoLeak can also be used to analyze realworld web applications by evaluating the Tranco Top 50 websites and applying it to HotCRP, YouTube, and Slack (see [Section 7\)](#page-11-0).

In the interest of open science, AutoLeak and its source code, including the data set of all differences within the DOMs, are available.[1](#page-2-0) We reported all new leak techniques to Google, Mozilla, and Apple (see [Section 6.7\)](#page-11-1).

# <span id="page-2-1"></span>2 BACKGROUND

#### 2.1 XS-Leaks

An XS-Leak can be described as a function  $xsl(sdr, i, t)$  [\[25\]](#page-14-3). It takes three arguments and outputs a single bit  $b'$ . Its first argument is a state-dependent resource, which is a URL to some web resource that differs in certain aspects based on the user's state. The second argument is the inclusion method  $i$ , a method to trigger a crossorigin request to a specific state-dependent resource. The third argument is the leak technique. Its basic idea is to infer the user's state. The output of the  $xsl()$  function corresponds to the user's state if the given leak technique is exploitable with inclusion method i.

Running Example: An XS-Leak based on the **X-Frame-** ⌋ **Options** header. For a better understanding, we introduce a running example which we will reference throughout the paper (cf. [Figure 3,](#page-7-0) [Figure 4\)](#page-7-0). Suppose an attacker wants to infer whether a victim is currently signed-in into an account at [example](example.com).com. The X-Frame-Options (XFO) header XS-Leak works as follows:

- We use [https://myaccount](https://myaccount.example.com).example.com as the state-dependent resource. If the victim is signed in, the web server delivers the resource with the HTTP response header X-Frame-Options: DENY. Otherwise, the header is absent.
- The user's set of states is:  $s \in \{ \text{signed in, signed out} \}$
- The attacker uses an <object> element as the inclusion method: <object data='https://myaccount.example.com/'>.
- In Firefox, there are several leak techniques which can be detected with AuroLEAK:
- if the user is logged in, an error event is thrown on the <**object**>, the number of subframes is window.length==0, and window[0] is **undefined**.

If the user is logged out, a load event is thrown, the number of subframes is window.length==1 and a cross-origin window handle is reachable via window[0].

### <span id="page-2-2"></span>2.2 Graphs & Labeled Directed Multigraphs

Let us briefly recall the definition of a directed graph.

**Definition (Directed Graph):** A directed graph  $G = (N, E)$  consists of nodes  $n \in N$  and edges  $e \in E \subseteq N \times N$ . Directed graphs correspond to our naive intuition about the Document Object Model (DOM): each object is a node and we can go from one node to another by following labeled directed edges, which are the DOM properties. For example, we can access the location object either using window.location or window.document.location. Unfortunately, the DOM cannot be mapped to such a simple structure: There are parallel edges in the DOM (e.g., firstChild and firstElementChild), and there are multiple loops in the DOM (e.g., the window, frames, top, parent all connect window with itself). Thereby, we need a more complex structure.

Definition (Labeled Directed Multigraph): A multigraph is a graph that may have more than one edge connecting two nodes and may have multiple loop edges on single nodes. A labeled directed multigraph (LDMG) is a multigraph with labeled nodes and edges. Formally, an LDMG is an 8-tuple  $G = (N, E, s, t, \Sigma_N, \Sigma_E, \ell_N, \ell_E)$ where N is the set of nodes, E is the set of edges,  $s : E \to N$ is a map that assigns a start node to each edge, and  $t : E \to N$ assigns the target node.  $\Sigma_N$  and  $\Sigma_E$  are the sets of labels for nodes and edges, and  $\ell_N$  and  $\ell_E$  are the functions assigning these labels. Although this definition is mathematically complex, LDMGs can be efficiently generated and stored. Graph algorithms can be adapted to LDMGs, and allow for further analysis.

# 3 SYSTEMATIZATION OF KNOWN XS-LEAK ANALYSES

We shed light on prior work on XS-Leaks. [Table 1](#page-3-0) gives an overview.

Tool-based Vulnerability Detection. One of our paper's main contributions is a systematic and automatic tool-based approach for identifying XS-Leaks at scale. Prior work conducted either manual vulnerability detection or also used tool-supported analyses.

<span id="page-2-0"></span><sup>1</sup>[https://autoleak.org/](https://autoleak.org)

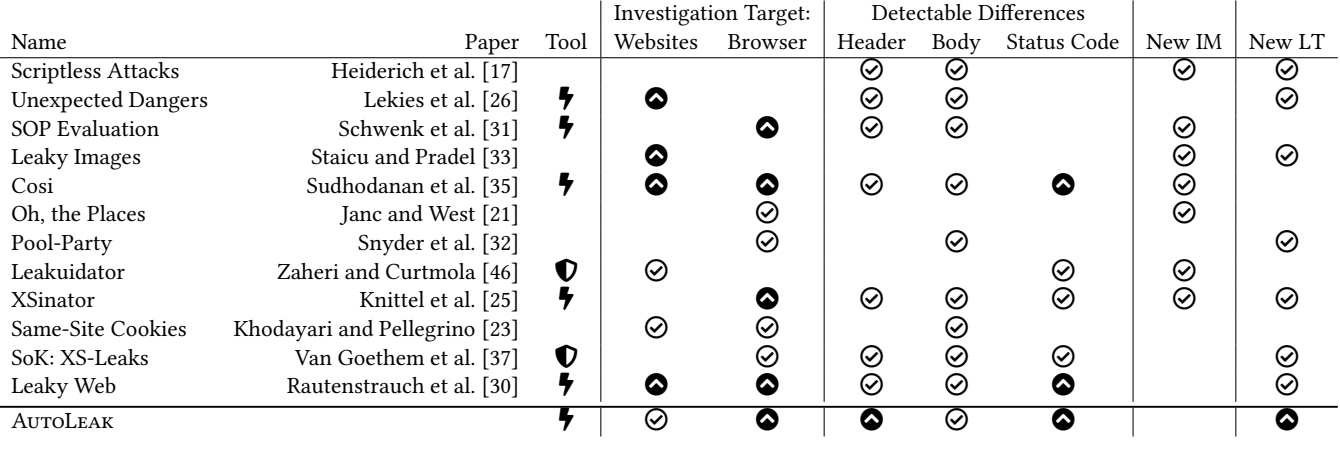

<span id="page-3-0"></span>Table 1: We compare research close to our work and identify a gap in large-scale detectable differences within HTTP headers and new leak techniques.

 $\bigtriangledown$  Offensive tool  $\bigcirc$  Defensive tool  $\bigcirc$  Large Scale Analysis & Contributions  $\bigcirc$  Contributions

Roughly every second paper listed in [Table 1](#page-3-0) analyzed XS-Leak manually [\[17,](#page-14-4) [21,](#page-14-7) [23,](#page-14-10) [32,](#page-14-8) [33\]](#page-14-6). These works concentrate on finding severe issues in specifications or conducting semi-automated and manual security evaluations. Lekies et al. [\[26\]](#page-14-5) was, to the best of our knowledge, the first work which automatically detected such information disclosure leaks. The authors implemented a Chrome extension that automatically requests each state-dependent resource twice, the first time including and the second time excluding attaching cookies to the request. Sudhodanan et al. [\[35\]](#page-14-1) implemented BASTA-COSI which crawls websites and automatically generates XS-Leak attack exploits based on known XS-Leaks. Schwenk et al. [\[31\]](#page-14-0) and Knittel et al. [\[25\]](#page-14-3) implemented a browser evaluation test bed as a website. Their tools used a set of hard-coded leak techniques while AutoLeak autonomously discovers new leak techniques. Zaheri and Curtmola [\[46\]](#page-14-9) and Van Goethem et al. [\[37\]](#page-14-11) implemented a tool-based mitigation for XS-Leaks.

Investigation Target: Website vs. Browser. XS-Leak research methodologies distinguish between their target. Some works mainly target the detection of issues in websites and web applications [\[23,](#page-14-10) [26,](#page-14-5) [30,](#page-14-2) [33,](#page-14-6) [35,](#page-14-1) [46\]](#page-14-9). Others focus on identifying browser-related issues [\[21,](#page-14-7) [23,](#page-14-10) [25,](#page-14-3) [30](#page-14-2)[–32,](#page-14-8) [35,](#page-14-1) [37\]](#page-14-11). When correlating the browser target with the offensive tool-based approach, three works provided a website evaluation test bed for browsers [\[25,](#page-14-3) [30,](#page-14-2) [31\]](#page-14-0). Note that BASTA-COSI [\[35\]](#page-14-1) is a tool to detect XS-Leak attacks in websites. Heiderich et al. [\[17\]](#page-14-4) targeted neither websites nor browsers but revealed mistakes in the HTML specifications.

Detectable Differences. A state-dependent resource can have a detectable difference in any part of the HTTP response. Therefore, we distinguish in which HTTP part prior work identified them.

HTTP Header. With AutoLeak, we specifically address XS-Leaks that detect HTTP-Headers. We identified several prior work that deals with detectable differences in HTTP-Headers [\[17,](#page-14-4) [25,](#page-14-3) [26,](#page-14-5) [30,](#page-14-2) [31,](#page-14-0) [35,](#page-14-1) [37\]](#page-14-11). These works have mainly put their focus on previously known XS-Leak-Headers instead of systematically investigating a broader set. Schwenk et al. [\[31\]](#page-14-0), for example, only considered

CORS HTTP-Headers. The HTTP header column in [Table 1](#page-3-0) emphasizes the gap. A comprehensive investigation of HTTP headers as detectable differences was not yet considered.

HTTP Body. Most of the related work in the field of XS-Leaks has their major contribution in the detection of new XS-Leaks in the HTTP body [\[17,](#page-14-4) [23,](#page-14-10) [25,](#page-14-3) [26,](#page-14-5) [30](#page-14-2)[–33,](#page-14-6) [37\]](#page-14-11). Finding detectable differences in this HTTP part is the most complicated because the combination and nesting of HTML elements lead to an enormous number of possible HTTP bodies. In contrast to prior work, we decided to put our major effort into the large-scale analysis of HTTP headers.

Status Codes. Status codes in HTTP responses are a well-known possible cause for XS-Leaks and have been analyzed by Knittel et al. [\[25\]](#page-14-3), Rautenstrauch et al. [\[30\]](#page-14-2), Sudhodanan et al. [\[35\]](#page-14-1), Van Goethem et al. [\[37\]](#page-14-11), Zaheri and Curtmola [\[46\]](#page-14-9). They are a convenient root cause for XS-Leaks. Two works [\[30,](#page-14-2) [35\]](#page-14-1) have intensively investigated them at scale. Since there is a finite set of HTTP status codes, we included them in our methodology for completeness.

New Inclusion Methods. A large body of research used existing XS-Leaks and created new variants. The main recipe is to use the underlying leak techniques of a known XS-Leak, but combine it with different inclusion methods. For example, Schwenk et al. [\[31\]](#page-14-0) found a new login oracle XS-Leaks in Edge by using the <**link**> tag as the inclusion method. Sudhodanan et al. [\[35\]](#page-14-1) systematically combined known leak techniques with a large body of inclusion methods based on JavaScript event handlers in their attack classes. Zaheri and Curtmola [\[46\]](#page-14-9) used <**video**>, <**audio**>, and <**object**> tags in their XS-Leak variants. We conclude that extending the number of inclusion methods with known leak techniques is a reasonable but well-studied approach.

New Leak Techniques. Previous works identified new leak techniques manually. Even if their research was tool-supported, these tools did not reveal new leak techniques. For example, Knittel et al. [\[25\]](#page-14-3) revealed new leak techniques that abuse global limits with WebSocket. The leak techniques were identified based on a formal model and then integrated into their evaluation testbed. The manual identification was yet the preferred method to identify new leak techniques in prior research [\[17,](#page-14-4) [26,](#page-14-5) [30,](#page-14-2) [32,](#page-14-8) [33\]](#page-14-6). In summary, we see a gap in the systematic and automatic detection of new leak techniques.

## <span id="page-4-0"></span>4 METHODOLOGY TO FIND XS-LEAK

At the core of our methodology is the comparison of DOM graphs. It is applied to different test scenarios, depending on whether we want to mass-test web browser implementations or analyze web pages on the Internet. To find all leak techniques for a given inclusion method and state-dependent resource, two DOM graphs are generated, and the difference between these two graphs is computed.

## 4.1 Extracting DOM Graphs

There is no simple method to map the JavaScript DOM of a web page to an LDMG  $G = (N, E, s, t, \Sigma_N, \Sigma_E, \ell_N, \ell_E)$ , and unfortunately, the browser's built-in JavaScript does not provide a method to serialize and export the entire DOM graph at once. One can enumerate and traverse each object's properties. We start with the root element of the DOM and insert a root node  $n_0$  labeled with the empty string as the first node of the graph. The root node  $n_0$  is added as the first node to the list  $\mathcal L$  of nodes to be processed. We then extract all root node properties  $n_0$  and add an edge for each. For each edge  $e$ , we add  $(e, n_0)$  to the function s. We label each edge with a complex label that includes the property's name and attributes (e.g., being frozen, being extensible, etc.). Each edge e is directed from  $n_0$  to another DOM object  $O_i$ . It may be a new node  $n_i$  or already contained in the DOM graph. Each such edge  $e$  is added to the set . To detect loops and multiple paths, we test each newly found node  $n_i$  for equality against all previously found nodes (see the [Section 5.2](#page-6-0) for implementation details). Only if  $n_i$  is different from all previous nodes, it is added to the set  $N$  and appended to the list  $\mathcal{L}$ . An entry  $(e, n_i)$  is added to function t, and  $n_i$  is labeled with the path from the root node to  $n_i$ . If  $n_i$  is equal to any previous node  $n$ , an entry  $(e, n)$  is added to  $t$ . New nodes are assigned complex labels consisting of multiple components: (1) an ID label containing a string that describes the shortest path to the node, (2) a type label with the data type of the node (e.g., string, Boolean, function, object), and a value label. Once all properties  $e$  of  $n_0$  are processed,  $n_0$  is removed from the list  $\mathcal L$ . The next node  $n_1$  from  $\mathcal L$  is then processed in the same way as described above for  $n_0$ . Thereby, for each node in the list, all edges are detected. This process expands the graph, and then, the node is removed. The graph extraction algorithm terminates when the node list  $\mathcal L$  is empty. Details of the algorithm are described in [Section 5.2](#page-6-0) and a simplified version of this algorithm is described in [Appendix A.](#page-15-0)

# <span id="page-4-1"></span>4.2 Computing the Difference of Two DOM Graphs

The algorithm for computing the difference between two LDMGs  $G_0$  and  $G_1$  (cf. Figure [3\(a\)\)](#page-7-1) starts with the root node  $n_0$ , performs a breadth-first search in both LDMGs in parallel. All outgoing edges of  $n_0$ , called the *out-star* of  $n_0$ , are examined in both graphs. Two edges  $e, e'$  of the out-star are identical if they have the same label  $(l_E(e) = l_E(e'))$  and the same target node  $(t(e) = t(e'))$ . Identical edges are removed from both graphs. Two nodes  $n, n'$  are identical if they are isolated after removing identical edges (i.e., they have neither incoming nor outgoing edges) and if they have the same label. As a result, we get two graphs  $G'_0$  and  $G'_1$  (cf. [Figure 4\)](#page-7-0):  $G'_0$  is the graph  $G_0$  with all edges and nodes identical to  $G_1$  removed, and  $G_1'$  is the graph  $G_1$  with all edges and nodes identical to  $G_0$  removed. Consequently, if two DOM graphs are isomorphic, the difference graphs will be empty. This algorithm is efficient as it effectively is the synchronized depth-first traversal of the two graphs, which runs in linear complexity with worst-case performance  $O(|V| + |E|)$ .

#### 4.3 How to Find New XS-Leaks in Browsers

For a given state-dependent resource and a set of inclusion methods, we aim to automatically find all leak techniques in web browsers, both known and novel. More precisely, we want to construct functions  $xsl(sdr, i, t)$  in a systematic manner, which returns different bits depending on the state of  $sdr$ . For the inclusion methods  $i$ , this construction is straightforward: the HTML standard only defines a limited number of them for cross-origin resources, which we collected. The input set of leak techniques  $t$  are the DOM objects and properties which correspond to the nodes and edges in the difference graphs  $G'_0$  and  $G'_1$  . We get them by running EXTRACTOR and Comparator. This is efficient and usable since we get the complete input set for  $t$  with a single run of these tools, automated for each possible inclusion method *i*.

Only one problem remains to be solved: how do we systematically generate a finite list of state-dependent resources  $sdr$ ? This problem is not universally solvable: by nesting arbitrary HTML elements in arbitrary depth, we can generate an infinite list of possible test cases. The selection of a suitable subset from this infinite number of test cases is a community effort, for instance, the most typical HTML nesting scenarios. A single research paper cannot cover this systematically. Therefore, we take another approach. Since only a few prior works investigated the interaction of HTTP headers with XS-Leaks (cf. [Table 1\)](#page-3-0), our goal is to fill this gap with a comprehensive large-scale analysis of the influence of HTTP headers on different inclusion methods. Our running example (cf. [Section 2\)](#page-2-1) exemplifies that these headers may induce a difference in the web browser's rendering of an HTTP response and that these differences can be found somewhere in the DOM. If such a difference can be identified cross-origin, we identified that as a new leak technique. We keep the HTML part of our test cases simple: one state-dependent resource  $sdr$  is included with one inclusion method *i*, without any HTML nesting. Thus, we can derive a systematic way to build our  $sdr$  test cases. We start with a list of HTTP headers that may eventually influence the rendering of sdr. Each of these headers typically has a limited list of parameter values. There are exceptions, such as the CSP policy which requires a complex grammar. For each meaningful header-parameter combination, we design a state-dependent resource in two variants. In the first variant, the header is present with the selected parameter. In the second variant, the header is absent. We additionally constructed test cases for status codes, file types, and defensive headers (c.f. [Section 6\)](#page-8-0).

# 4.4 How to Find New XS-Leaks in Web Applications

Since each real-world web application has unique characteristics, a manual step is always necessary: we must determine the statedependent resource and the two or more states we want to test. In [\[35\]](#page-14-1), 62 scripts were manually created to be able to test the 62 web applications automatically. We proceed similarly and use two different browser profiles for each web application to access the same state-dependent resource. One browser profile can access the statedependent resource in state 0 and the other in state 1. Our test cases involve different inclusion methods. For each inclusion method, we use Extractor and Comparator to generate the difference between the two DOM graphs. For demonstrating the feasibility of detecting XS-Leaks in websites with AutoLeak, we chose three fundamentally different, high-level target applications: YouTube, Slack, and HotCRP. We found XS-Leaks in all of them, see [Section 7.](#page-11-0)

#### 4.5 False Positives and False Negatives

AutoLeak has a low False Negative rate, given that it finds XS-Leak described in previous research, and that it uses all DOM objects and properties. However, it may miss differences that are observable through other means than the DOM tree (e.g., the operating system or cache usage [\[13,](#page-13-2) [37\]](#page-14-11)), global limits or timing-based side-channels. True Positives are checked for validity by automatically generating PoC exploits. Some parts of the DOM change inherently and are irrelevant to XS-Leaks: E.g., performane.timeOrigin contains a timestamp that changes each and every time a website is loaded. We implemented an ignore-list of these ever-changing variables, effectively removing these False Positives before they are displayed to the analyst. This list was created by comparing the two DOM graphs of the same document before and after a reload.

## <span id="page-5-0"></span>5 AUTOLEAK: DETECTING XS-LEAKS AUTOMATICALLY

AutoLeak consists of four main components:

- (1) a test runner for automating graph creation en masse (AUTOMATOR),
- (2) a JavaScript crawler for extracting DOM graphs (EXTRACTOR),
- (3) a framework for storing and comparing differences in graphs (Comparator),
- (4) and an exploit generator (PoCGenerator).

For a better understanding of these components and their interaction with each other, we use our running example from [Section 2.](#page-2-1)

#### 5.1 Automator: Automated Test-Case Execution

AUTOMATOR is a test-runner for automatically generating large quantities of DOM graphs for our test cases. For this purpose, Automator instruments and uses various browsers. We need to evaluate many test cases to find XS-Leaks based on HTTP response headers. Automator consists of an HTTP server to deliver customizable HTTP responses, a Celery [\[7\]](#page-13-3) task queue and state management in MongoDB [\[8\]](#page-13-4). AUTOMATOR loads the test cases from a config file. After the analyst confirms a selection, Automator queues the tasks and processes them until finished. Each test case takes 25 seconds on average, from the instantiating of the browser process, opening

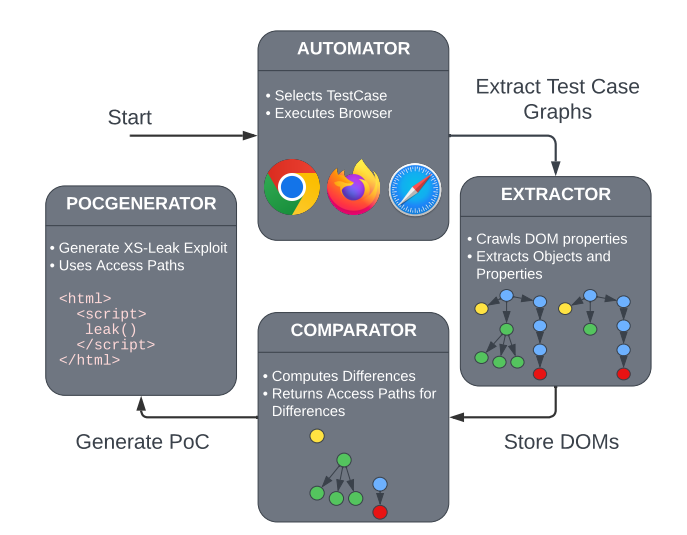

Figure 2: AUTOLEAK's architecture. Four components interact to detect XS-Leaks automatically. AUTOMATOR provides and runs the test cases. Each test case consists of identical websites except for one feature, e.g., an HTTP header or the status code. EXTRACTOR traverses the DOMs for both cases. Comparator estimates the difference between the DOMs. POCGENERATOR can then generate exploits.

the URL, loading the state-depending resource, extracting the graph of the website, closing and resetting the browser, switching state, opening a new browser, creating the second graph, running the comparison algorithm and the storing the results in the database. Each test case consists of an inclusion method (e.g., <**object** data= ⌋ ...>), a detectable difference (e.g., X-Frame-Options: DENY versus no header), a data type (e.g., a JPEG image), and a browser (e.g., Firefox). To minimize the noise generated by the test harness, we entirely keep track of the test case on the server side, meaning the state-dependent URL is constant and will return different HTTP responses depending on its server-side state. AUTOMATOR uses Play-Wright to automate headless browsers and dynamically injects the code of Extractor via the DevTools protocol, so no additional <script> element is needed.

Challenge: State Switching without Cookies. To find the leak techniques for a given state-dependent resource, it must be opened in a browser twice - once in each state. In between, the state must be switched. In real-world applications, the state usually depends on the HTTP session cookie. The session cookie is a secret value that the browser appends to HTTP requests to authenticate to the server. However, sdrs can depend on other factors, such as the IP address. An XS-Leak could leak whether the user is part of a private network by testing a  $sdr$  of an intranet website.  $sdrs$  with IP-based geoblocking can leak the geographic location of the user. Also, there are more possibilities besides the cookie storage to store client secrets (e.g., localStorage, WebSQL) and to transfer them to the server (e.g., through WebSocket connections or GET parameters). Consequently, we constructed AUTOMATOR to be agnostic of the state-switching mechanism. The tool manages the state of

Finding All Cross-Site Needles in the DOM Stack: A Comprehensive Methodology for the Automatic XS-Leak Detection in Web Browsers CCS '23, November 26–30, 2023, Copenhagen, Denmark

each  $\mathit{sdr}$  completely server-side and switches between each call of EXTRACTOR. This way, we also find leak technique for differences that don't work with cookies, such as when the server disallows the sending of cookies via CORS.

Running Example in AUTOMATOR. AUTOLEAK provides a web interface on [https://autoleak](https://autoleak.org).org. It provides a pre-configured list of inclusion methods, detectable differences, file types, and browsers. AUTOLEAK triggers the AUTOMATOR component. Although AUTOMAtor's architecture allows running thousands of test cases automatically, we keep this example minimal. We select <object> as inclusion method and X-Frame-Options as detectable difference. We set the file type to html and select Firefox as the browser under test. Pressing the run-button automatically instantiates a headless browser instance on our server. The browser visits a specific test-case URL, which invokes the EXTRACTOR component. Afterward, it visits the same URL a second time, but this time, AUTOMATOR changed the state of the state-dependent URL: the document is served with X-Frame-Options: DENY, which represents the detectable difference. Again, it invokes the ExTRACTOR.

#### <span id="page-6-0"></span>5.2 Extractor: Extracting DOM Graphs

EXTRACTOR solves the challenge of translating the DOM structure of a given test page into an external mathematical object, a labeled directed multigraph (LDMG, [Section 2.2\)](#page-2-2). Since EXTRACTOR is a JavaScript program, it has the same capabilities that regular users (or attackers) have. Thus the exported DOM LDMG exactly maps the view of web attackers on included target resources. EXTRACtor enumerates JavaScript properties and uses them to traverse the DOM from object to object. Starting with the root object, Ex-TRACTOR executes a breadth-first traversal of the DOM objects. The collected information is stored as nodes, edges, and their assigned labels of a labeled directed multigraph. For each object, it collects information, for example, whether the object is frozen or extensible, the result of applying different serializations and the object's prototype chain. All this information is stored along with the object node in the LDMG. Thus, the labels of the nodes represent complex data structures on their own. EXTRACTOR discovers each object's properties via various methods, like **for**( x **in** obj ), Object.getOwnPropertyDescriptors(obj), Object.keys(obj). Each property is stored as an edge in the LDMG, labeled with its name. After collecting data on the objects and all their properties, the neighbor objects are queued for traversal. For detecting cycles and loops, each newly discovered object is compared to all previously visited objects using both Object.is(obj1,obj2) and ===. The crawling ends when the queue is empty. EXTRACTOR can receive callback functions for each new node or edge. For example, it can add event listeners to all nodes or instantiate the performance API (see example below). This expansion is executed before the crawling process starts. Afterward, EXTRACTOR does not modify the DOM anymore. The collected graph data is uploaded from the browser to a server so that Comparator can further process them.

Challenge: Evading DOM Pollution. EXTRACTOR is itself a JavaScript program, so there is the danger of *polluting* the DOM through modification made by EXTRACTOR. The extractor must not be able to access a reference to itself. If it were to, the extractor risks recursion by iterating over its own queue entries, thus introducing noise into the measurements. Therefore, EXTRACTOR is implemented as an anonymous function. Anonymous functions are nameless and have their own scope for local variables. Only local variables are used because they are not visible in the DOM: (**function** () {  $x = 5$  })() would create the global variable window  $\vert$ .x and would therefore pollute the DOM. Instead, we use (**function** ()  $\{ \text{var } x = 5 \}$ )(), and this local variable does not appear outside of the scope of the function. For more information on global and local variables, see [\[20\]](#page-14-12).

Challenge: Reliable execution of EXTRACTOR. In JavaScript, accessing an object's property can fail for many reasons, such as being restricted by the SOP, invalid usage of bound methods, or browser bugs. Thus, the extractor extensively uses **try** and **catch** to create and extract the DOM graph reliably. This approach allows collecting and storing every error message as node or edge properties so they can be part of the subsequent analysis even if aspects of the extraction failed.

<span id="page-6-1"></span>1 XSL\_im = document.createElement('object')

2 XSL\_im.data = 'https://test.com/testcase'  $3$  XSL run = () => {

4 document.body.appendChild(window.XSL\_im)

5 }

#### Listing 1: Testcase for the inclusion method <object> that includes the state-dependent resource.

Running Example in EXTRACTOR. EXTRACTOR generates two DOM graphs for each test case that AUTOMATOR processes. The HTML source code for both calls, as provided by AUTOMATOR, is depicted in [Listing 1.](#page-6-1) Note that [Listing 1](#page-6-1) does not simply use an HTML <**object** data=".."> element. We choose to generate all test cases with JavaScript. This design choice allows EXTRACTOR to crawl the DOM before executing the inclusion method (XSL\_run()) and add all possible event listeners to all nodes. For example, Extractor adds load and error listeners to the <**object**>. Afterward, EXTRACTOR executes the inclusion method (XSL\_run()) and crawls the DOM a second time, and extracts all nodes and edges. The result is depicted in [Figure 3](#page-7-0) and stored in a database on our server so that Comparator can further process them. For the running example, AUTOMATOR invokes EXTRACTOR to create two graphs: one with 11 427 edges and 8 823 nodes, and another one with 11 403 edges and 8 804 nodes.

#### <span id="page-6-2"></span>5.3 Comparator: Differences in DOM Graphs

Comparator can identify differences in two DOM graphs. The intuition behind Comparator is that it removes everything the DOM graphs have in common, starting from the root.

Algorithm. The algorithm is described in [Section 4.2.](#page-4-1) Here, we only mention details that are important for the interworking of the different components of AutoLeak. Edges that are different in the two graphs are kept. For each such edge, the common shortest path to it is assigned as an additional attribute and is stored in a list called roots of differences. This list contains the first contact points with differing graph components but not the subsequent

<span id="page-7-1"></span><span id="page-7-0"></span>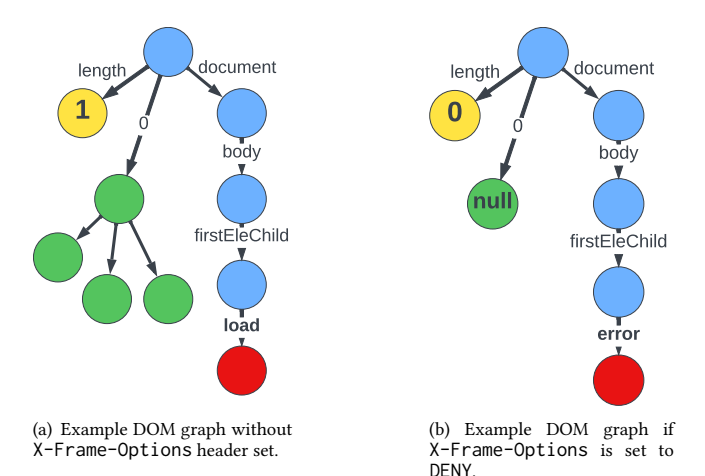

Figure 3: Our example extracts two different DOM graphs depending on the URL's state. Without **X-Frame-Options**, the object's content is accessible (green nodes) and window **.length=1**. If set to **DENY**, the object throws an **error** event instead of **load** and **window.length=0**.

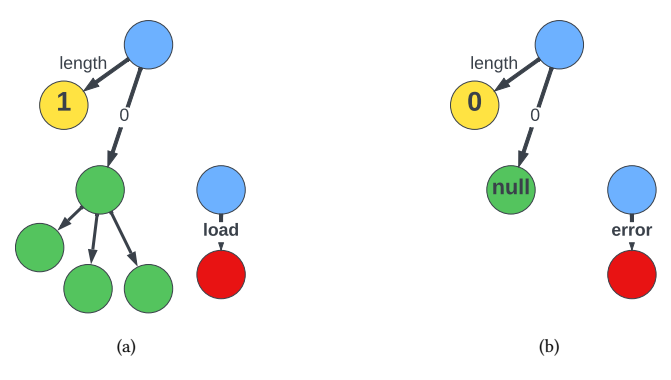

Figure 4: Comparator computes differences between graphs. The left side shows  $G'_0$ , the differences of Figure [3\(a\)](#page-7-1) when removing everything identical to Figure [3\(b\).](#page-7-2) The right side shows  $G'_1$ .

edges. We discovered that these points of divergence are helpful for summarizing differences between graphs, and are later used in POCGENERATOR. In the end, the BFS has deleted every edge that identical in both graphs, and kept all the differences, including a list detailing where differences begin. The remaining graphs, which may now be unconnected, are returned and the results can be analyzed. We implemented this algorithm in Python using the MultiDiGraph implementation from NetworkX [\[15\]](#page-13-5).

Challenge: Shortest Paths Variation. The common shortest path attribute is useful for understanding graph differences. When describing differences in DOM graphs, it is natural to locate differences using the shortest path from the Global Object (GO). However, the shortest paths to corresponding nodes for interesting edges can be different from one DOM graph to another, because extra edges in one DOM graph may provide a local shortcut. This

CCS '23, November 26–30, 2023, Copenhagen, Denmark Dominik Trevor Noß, Lukas Knittel, Christian Mainka, Marcus Niemietz, and Jörg Schwenk

occurs quite often in practice, for example, if a website uses an iframe to include a cross-origin website. Then, window[0] usually points to a cross-origin window handle and is mostly inaccessible. Thus, the shortest path to the iframe itself is window.document .body.firstElementChild. If the iframe fails to load the resource and defaults to an about:blank page, window[0] is same-origin. Now, the shortest path to the iframe-element itself is window[0]  $\vert$ .framingElement. Consequently, if we would only compare a list of shortest paths to every node in both graphs, most of them would be false positive differences. To ensure that we can uniformly locate differing edges, we use the common shortest path concept - a shortest path that exists in every graph. This new label is computed during the synchronized breadth-first traversal. The common shortest path in our example is window.document.body.firstElementChild, since the iFrame can be reached via this path in both cases (crossorigin iFrame loaded vs. cross-origin loading failed), and there is no shorter path available in both DOM graphs.

<span id="page-7-2"></span>Challenge: Filtering Expected Changes. Certain parts of the DOM depend on the time or the URL, for example, performance .timeOrigin and document.lastModified. To reduce noise and highlight only relevant differences, we filter out irrelevant changes which do not depend on the inclusion method or state. These differences were identified by comparing the DOM graph of two identical pages (which are, therefore, in the same state).

Challenge: Condensing Massive Tables into Tags. The mass comparison of DOM graphs produces large amounts of information, as each pair of graphs can result in thousands of differences. Our large scale browser study consisting of 151 776 test cases produced 303 552 graphs, which consists of a total of 1 865 021 895 properties and 1 411 433 830 objects. We created a rule set for assigning tags to condense and summarize the complex changes between graphs. Tagging rules are regular expressions executed on the roots of change. The list of tags that we created for the purpose of classifying XS-Leaks can be found in [Appendix C.](#page-16-0)

Running Example in COMPARATOR. [Figure 4](#page-7-0) shows a simplified version of Comparator's result for the two graphs of the running example (cf. [Figure 3\)](#page-7-0). There are several differences: length property differs in value, one graph contains a window under 0, and one does not, and different events are caught. Out of the collective 22 828 edges of both graphs, Comparator computes a precise list of 208 unique paths that have changed depending on whether X-Frame-Options is set. Manually reviewing each differing DOM path is labor-intensive. Instead, to condense complexity, we use the feature of Comparator to summarize the roots of differing graph components (cf. [Appendix B\)](#page-15-1). For Firefox, there are 15 roots of change. Ultimately, Comparator comprehensibly summarizes the original list of 208 differing DOM paths with 6 tags: elemdims, events, onerror, onload, window[0], and windowlength.

# 5.4 PoCGenerator: Automatic Exploit Generation

PoCGenerator uses information from Comparator to automatically create a leak technique:

- (1) the common path to access the node that differs.
- (2) the values of difference.

Finding All Cross-Site Needles in the DOM Stack: A Comprehensive Methodology for the Automatic XS-Leak Detection in Web Browsers CCS '23, November 26–30, 2023, Copenhagen, Denmark

```
1 XSL_im = document.createElement('object')
2 XSL_im.data = 'https://test.com/testcase'
3 XSL_run = () => {
    4 document.body.appendChild(window.XSL_im)
5 }
6 XSL_leak = () => {
      if(window['length'] == 0)console.log('State 0') // X-Frame-Option header set
      9 }else{
10 console.log('State 1') // X-Frame-Option header NOT set
11 }
12 }
```
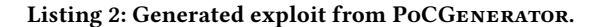

Together with the inclusion method, PoCGenerator builds an HTML file that contains the resulting XS-Leak as JavaScript. In our running example, Comparator identified multiple differences and PoCGenerator used the length difference to create the code depicted in [Listing 2.](#page-8-1)

# <span id="page-8-0"></span>6 BROWSER EVALUATION: DETECTING NOVEL XS-LEAKS AUTOMATICALLY

AUTOLEAK automatically finds all leak techniques for a given statedependent resource and a set of inclusion methods usable to create XS-Leaks. We extended known classes with new leak techniques [\(Table 2\)](#page-9-0) and identify five entirely new XS-Leaks [\(Table 3\)](#page-10-0).

## 6.1 AutoLeak Setup

A test case consists of an inclusion method, a difference we want to test, and a browser. The difference consists of header, status code, and body. We created a configuration file composed of the following testing parameters:

Inclusion methods. We collected known inclusion methods from existing research and standards [\[25,](#page-14-3) [35,](#page-14-1) [37\]](#page-14-11). Furthermore, we evaluated HTML tags and JavaScript API's that allow fetching resources by considering the community-based HTTPLeaks list [\[16\]](#page-14-13).

Headers. There are too many HTTP header and value combinations to test them all in a reasonable time. Furthermore, most of them are not processed by the browser, for example, the Server header. Therefore, they are unlikely to cause detectable differences in the browser. In order to make a suitable selection, we chose two approaches to build a representative set of headers. First, we collected headers that previous research showed to be detectable cross-origin (cf. [Section 6.2\)](#page-8-2). Second, we extend this set by extracting 500 most frequently used headers and value combinations that the HTTP Archive collected [\[3\]](#page-13-6), a list of HTTP headers from the Firefox source code [\[29\]](#page-14-14), Web Platform Tests [\[38\]](#page-14-15), and MDN Web Docs [\[10\]](#page-13-7) (cf. [Section 6.3\)](#page-8-3). In a first run, we tested all headers with a single file type with every inclusion method in all browsers. We then reduced the number down to the most promising 119 headers so that we could test them with every file type in a reasonable time.

Body. Some XS-Leaks only work when a specific file type is returned. We created minimal response bodies for the most used file types. In total, we chose nine file types. (1) html and (2) json are essential file types on the web and are often treated differently by the browser (e.g., MIME sniffing, Cross-Origin Read Blocking (CORB)). We included basic  $(3)$  css and  $(4)$  js files because there exist known XS-Leaks [\[26\]](#page-14-5) and they are parsed by the browser when included with the corresponding inclusion method. (5) gif, (6) wav, and (7) pdf are interesting because they can be opened directly in the browser, which might cause XS-Leaks. We also added two additional HTML variants to cover known XS-Leaks: (7) one with an iframe tag and (8) one with a focusable input element. Furthermore, we added a test case for (9) an empty response body.

Status codes. We selected the ten most used status codes collected by the HTTP Archive [\[3\]](#page-13-6) and added those where known XS-Leaks exist [\[35\]](#page-14-1). Although AutoLeak allows us to easily extend this number, we chose to keep our test set small. We summarized the results of all 50 544 status code tests on [https://autoleak](https://autoleak.org/).org/ and in [Table 5.](#page-17-1)

Browsers. We ran the tests in three major browsers: Chrome  $(\mathbf{\textcircled{S}})$  v. 109, Firefox  $(\mathbf{\textcircled{S}})$  v. 107, and Safari  $(\mathbf{\textcircled{S}})$  v. 16.4. Previous XS-Leak research shows that browsers that share the same underlying browser engine exhibit the same XS-Leak behavior [\[25\]](#page-14-3). For example, browsers like Edge, Opera, Brave, and Vivaldi are all based on Chromium and showed very similar results in our initial tests.

## <span id="page-8-2"></span>6.2 Extending Known XS-Leaks

To prove the effectiveness of our tool, we verified that AutoLeak can detect known XS-Leaks. We collected headers where known XS-Leaks exist (cf. [Table 6\)](#page-17-2). These leaks allow an attacker to detect if the header is present in a cross-origin response. For some headers it is also possible to distinguish between different header values. This can be useful if the header is present in both cases. We created a configuration file based on these headers and let AUTOLEAK evaluate them automatically. We chose to run them in combination with all implemented inclusion methods, file types, and in  $\mathbf{\heartsuit}, \mathbf{\diamond}$ , and  $\bullet$ . [Table 2](#page-9-0) shows the results of AutoLeak for this configuration. Due to the lack of space, we show results for the file type html. Our website provides the complete list for all 16 028 test cases.

Old Bugs – New Insights. Our tool was able to reproduce known results, see [Table 2.](#page-9-0) While these leaks have been studied by previous research we identified new edge cases and leak techniques because of our graph based approach.

The CSP header directives can be probed with the iframe attribute csp [\[45\]](#page-14-16). This type of leak only works if an attacker can detect that an error page is rendered in an iframe. Previously, attackers used to reload the iframe with a hash and count the onload events. This technique was fixed in  $\bigcirc$  [\[18\]](#page-14-17). Our tool revealed that the patch only addressed a single leak technique. There is still a difference in the history API when reloading the iframe. Thus, the XS-Leak was not entirely fixed. The deprecated afterscriptexecute and beforescriptexecute document event handlers do not fire when a script request is blocked in  $\bigcirc$ , for example, by the Cross-Origin Resource Policy (CORP) header. Iframe tags do not resize when the response is blocked by X-Frame-Options. On the other hand, the object tag adapts its visual size depending on whether the content can be loaded.

#### <span id="page-8-3"></span>6.3 Five New Detectable Headers

We could identify 5 novel XS-Leaks that detect headers that were not known by any prior research. [Table 3](#page-10-0) shows our findings.

<span id="page-9-0"></span>Table 2: AutoLeak detects all leak techniques for a given test case. For example, the first row shows that one test case for the **Content-Disposition**-header in Chrome using the inclusion method embed has 6 669 leak techniques. These are distributed among the three DOM-sub parts **events**, **perfentries**, and **window[0]**.

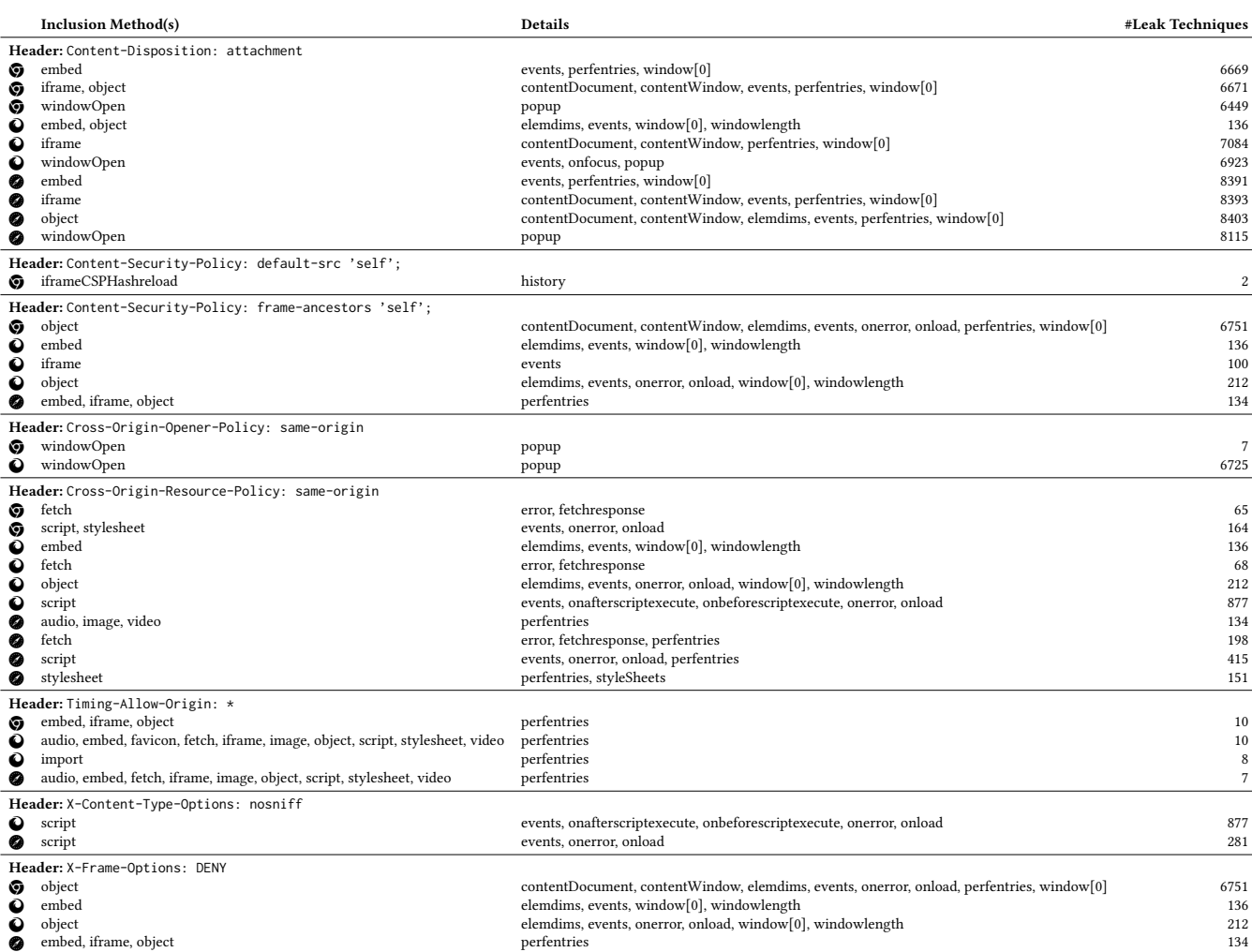

Accept-Ranges: bytes This response header signals to the browser that the server supports partial requests. AutoLeak discovered that in  $\bigcirc$  this header can be detected cross-origin for wav files. In an audio or video element, multiple requests are issued only when the header is set, which causes a difference in the Performance API. This XS-Leak is a handy example for the need of our systematic evaluation with AutoLeak – it only appears in this niche combination of inclusion method and file type.

Allow-CSP-From Header Detection. If a site is rendered in an iframe, it can agree to let the parent origin set Content Security Policy (CSP) directives using the csp iframe attribute [\[40\]](#page-14-18). This leak is very similar to the CSP directive leak (cf. [Section 6.2\)](#page-8-2). As seen in [Table 3](#page-10-0) it can be detected if the attacker is allowed to set a CSP.

Cache-Control: no-store. The Cache-Control HTTP header is used to specify browser caching policies [\[9\]](#page-13-8). For example, the no-store directive prevents browsers from caching the response. AutoLeak found that for file types other than JSON and HTML it

is possible to detect if the header is present in the response. This detection is possible since no performance API entry is created if the header is present.

Refresh Header Leak. The Refresh header is a non-standard HTTP header instructing the browser to refresh the page after a given time interval. It is mostly used with meta tags in HTML to reload the page, but it can also be used as a header. [Table 3](#page-10-0) shows that it is possible to detect if a page is redirected in this way. This can be accomplished in several ways, for example, by listening for the load event of an <**iframe**>.

Server-Timing The Server-Timing header allows developers to expose server timing metrics via the Performance API. In  $\bullet$ , it can be detected for a few file types if included with embed, iframe, or object. Note that this violates the specification, as server-timing metrics should only be exposed for same-origin requests [\[14\]](#page-13-9). Not only can an attacker probe if the header is set, but also get the exact server timing information.

<span id="page-10-0"></span>Table 3: AutoLeak identified five new XS-Leaks. Each row represents the results of one or more test cases. Results have been merged where applicable. See [Section 6.3](#page-8-3) for details.

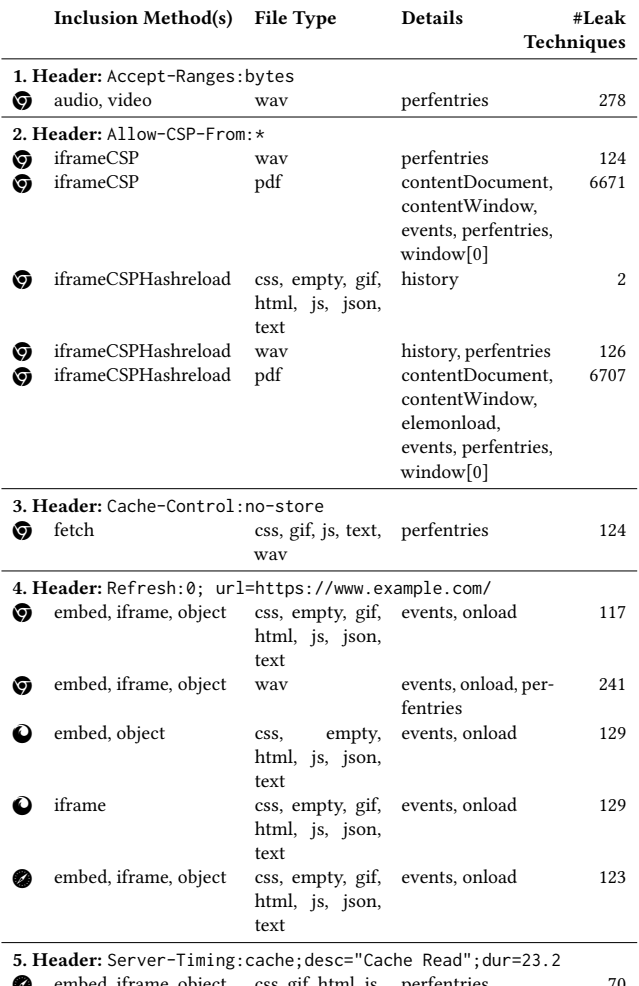

embed, iframe, object css, gif, htm json, text u, js, perfentries

# 6.4 Evaluation Insights

Our header analysis revealed exciting insights.

Browser engines. The three major browser engines, Blink in  $\bullet$ , Gecko in  $\bullet$ , and WebKit in  $\bullet$ , overall exhibit similar behavior. Nevertheless, our results show that there exist small differences in which leak techniques and inclusion methods can be used for a given XS-Leak. For example, inclusion methods that allow embedding, like iframe, embed, and object, surprisingly react slightly differently across browsers when loading cross-origin resources. This is especially noticeable when encountering errors (cf. [Appen](#page-16-1)[dix E\)](#page-16-1). Overall, from our 5040 test cases with response body HTML, is vulnerable in 677 cases,  $\bigcirc$  in 530, and  $\bigcirc$  in 403 cases. These results can partly be attributed to the fact that  $\bigcirc$  implements more features, like the iframe CSP attribute, that increase the attack surface. For  $\bullet$ , we found that the implementation of the Performance API is responsible for a large number of vulnerabilities.

Softening the SOP. An attacker can detect the presence of headers that soften the SOP for a given origin. If wildcard (\*) or origin reflection is used, the attacker's page can detect this behavior: TimingAllowOrigin: \* adds additional timing measurements to Performance API entries for cross-origin requests to the resource. By checking for them, the header can be detected. AccessControlAllowOrigin: \* allows any website to read the content of a response cross-origin, otherwise prohibited by the SOP. This header disallows the use of credentials such as cookies with wildcard origins [\[2\]](#page-13-10). Detecting this header can result in an XS-Leak if the state is dependent on different aspects such as the IP (e.g., to detect geo-blocking or VPN usage). AllowCSPFrom: \* can be detected because a cross-origin page can test if it is allowed to set CSP directives for an iframe (cf. [Section 6.3\)](#page-8-3). These headers soften the SOP and create new accessible properties, which can be probed.

Hardening the SOP. Security headers, like XFO, XCTO, COOP, CORP and CSP harden the SOP by restricting resources from loading with certain inclusion method (cf. [Section 6.6\)](#page-11-2). These headers can be detected because the included resource throws an error, or DOM properties that are usually accessible, are missing or changed.

Defaulting to **about:blank**. When a header causes an error, framing elements often default to about:blank, a special null origin with no content. These fallback documents are usually accessible to the parent. This causes thousands of differences in the DOM graph because either the frame can be traversed or it is cross-origin.

Performance API Leaks. The Performance API [\[39\]](#page-14-19) is very prone to side-channel attacks [\[25,](#page-14-3) [45\]](#page-14-16). For every request, one performance entry should be created. However, sometimes no resourcetiming entry is generated in one of the two states. This leak is very common in  $\bullet$  and especially in  $\bullet$ . Other smaller bugs expose small details about a cross-origin response. For example, the nextHopProtocol property of a Performance API entry shows the network protocol used [\[11\]](#page-13-11). In  $\mathbf O$  a redirect can be detected if it causes the protocol to change (e.g., from http/1.1 to http/2). In other browsers, the property is empty for cross-origin resources.

#### 6.5 Evaluating Inclusion Method Protections

Website owners can deploy security headers to block requests for certain inclusion methods to prevent XS-Leaks:

- Framing Protections, like X-Frame-Options and CSP: frameancestors, should protect against XS-Leaks using framing elements as inclusion method (e.g., iframe, object, embed).
- CORP protects resources from inclusion methods that issue no-cors requests (e.g., script, img, link, video, audio, fetch)
- Cross-Origin Opener Policy (COOP) protects resources from window.open. COOP prevents other websites from gaining arbitrary window references.

To test the effectiveness of these security headers, we created a new set of test cases by combining them with all findings from our previous evaluations. These tests closely resemble real-world targets that often deploy at least some security headers.

Download Detection. As seen in [Table 2,](#page-9-0) downloads triggered by the Content-Disposition: attachment header can be detected cross-origin. However, our tests show that even when X-Frame-Options or CSP: frame-ancestors is set, framing elements in  $\bigcirc$  and  $\bullet$  default to about: blank, when resource triggered a download. Also, this behavior is true for window.open when the resource is COOP protected; the empty origin is still accessible in all browsers. This is rather problematic as there is currently no way to protect against this leak solely with browser features.

Insufficient Patch. Previously, a bug in the Performance API was reported to Chromium developers. It allowed an attacker to differentiate between response status codes with an object tag [\[44\]](#page-14-20). Our status code evaluation (cf. [Appendix E\)](#page-16-1) shows that this was successfully patched, by making sure that resource requests that get a failing status code still get their resource-timing entries reported. However, the tests with security headers show that if the page uses framing protections, this patch is insufficient. The resource-timing entry is not created when the status code is 200 and the page is blocked by, for instance, XFO.

Inconsistent Frame Blocking. While testing X-Frame-Options: deny and Content-Security-Policy: frame-ancestors 'none'; we found an interesting negative side effect. The two headers can be distinguished in an <iframe> in  $\bigodot$ . If the Content-Security-Policy blocks cross-site framing, the browser throws a load event on the <**iframe**> element. If the blocking is caused by X-Frame-Options: deny, no error is thrown. These experiments demonstrate the strength of AutoLeak: the tests can easily be adapted to new scenarios and extended with new headers.

#### <span id="page-11-2"></span>6.6 Discussing Further Mitigations

Cookies are probably the most frequently used technology to authenticate the state-dependent URLs. Recently, they have gained significant security improvements that also affect XS-Leaks.

SameSite Cookies. The SameSite cookie attribute restricts sending cookies to the server in cross-site requests. It defines three different values: None, Lax, and Strict, which Khodayari and Pellegrino [\[23\]](#page-14-10) analyzed recently. Cookies with SameSite=None will be attached to every cross-site request, regardless of the inclusion method. Lax cookies are only sent during top-level navigation that do not use POST (e.g., window.open). In the Strict case, the cookies is never attached to cross-site HTTP requests. Thus, their responses are state-less and prevent XS-Leaks.

Partitioned Cookies. Partitioned cookies are another XS-Leak mitigation for cookie-based state-dependent resources. It automatically binds all third-party cookies to the top-level site. If an attacker's site requests an state-dependent resource cross-site, it will only be sent with the third-party cookies that are bound to the attacker's top-site cookie jar. Usually, partitioned cookies are an effective countermeasure against many XS-Leaks, since they are not representing a victim's authenticated state on any meaningful website. However, if window.open is used as an inclusion method, first-party cookies are still attached to the request. Currently, partitioned cookies are implemented in  $\bigcirc$  as opt-in, called Cookies Having Independent Partitioned State (CHIPS) [\[28\]](#page-14-21), and in  $\bullet$  as default, called Total Cookie Protection [\[12\]](#page-13-12).

Blocking All Third-Party Cookies In newer versions of @, the Intelligent Tracking Prevention (ITP) blocks all third-party cookies by default [\[43\]](#page-14-22). This blocking prevents all XS-Leaks except for those based on pop-ups. Similarly, in  $\bigcirc$  Incognito Mode, all third-party cookies are blocked.

#### <span id="page-11-1"></span>6.7 Responsible Disclosure Process

We identified previously unknown leak techniques and reported those to browser vendors. We took special care when we identified bugs that allowed us to leak differences that were previously unknown, see [Table 3.](#page-10-0) The Chromium team acknowledged Cache-Control:no-store [\(Section 6.3\)](#page-8-3) and Insufficient Patch [\(Sec](#page-11-2)[tion 6.6\)](#page-11-2). We reported the Inconsistent Frame Blocking problem [\(Section 6.6\)](#page-11-2) to Firefox. Webkit acknowledged and fixed the Server-Timing leak [\(Section 6.3\)](#page-8-3). When we identified bug patterns, such as bugs in the Performance API in Webkit, we reported those all at once. Firefox signaled that they can not fix these problems easily. We consulted browser vendors about addressing minor bugs, quirks, and new leak techniques for XS-Leaks. They suggested extending Web Platform Tests [\[38\]](#page-14-15). AutoLeak provides a complete list of paths that enable XS-Leaks. This is a first step to systematically remove XS-Leaks from the web platform.

# <span id="page-11-0"></span>7 WEBSITE EXPLOITABILITY

The following section highlights the prevalence of XS-Leaks in web applications. AutoLeak can also be used to detect XS-Leaks in real websites, given a state and URL. First, we scanned the Tranco Top 50 for XS-Leaks that allow login detection. Next, we highlight three more severe leaks in YouTube, Slack, and HotCRP.

### 7.1 Tranco Top 50 Login Detection

We used AUTOLEAK to find and exploit XS-Leaks that allow login detection in the Tranco Top 50 websites. We manually registered an account on each website that allowed account creation without the need for a foreign phone number or a required payment method. We made exceptions for websites where we had private accounts. On 11 domains, no website was reachable (e.g., akamaiedge.net), so we skipped them. In total, we could authenticate to 24 out of the Tranco Top 50 websites. To find a suitable state-dependent resource using this account, we used three different pages per website:

- (1) the website's startpage,
- (2) the login page, and
- (3) the account/profile page.

We prepared two Chrome browser profiles for the state-dependent resource in state 0 (logged in) resp. state 1 (logged out). Afterward, we used AutoLeak to automatically find all leak techniques for our set of inclusion methods on that state-dependent resource.

Results. We found XS-Leaks on 20 of 24 websites within the Tranco Top 50. Among our three tested state-dependent resource, the login page was the most successful: we identified XS-Leaks in 19 out of 24 login pages. In contrast, the start page had the least issues. Only 11 of them were vulnerable. Websites often redirect logged-in users away from the login page, which leads to more, possibly detectable, differences. Similarly, we observed that in the unauthenticated state, users are often redirected to the login page when trying to access the account page. The most effective inclusion method was windowOpen, which worked on 14 websites. Interestingly, websites that were resilient to XS-Leak attacks are often single-page applications. These websites serve a single HTML file

#### Table 4: Tranco Top 50 (6JL4X, 05 April 2023) evaluation with AutoLeak. We could log in on 24 websites, where 20 of them were vulnerable ● to login detection on at least one of the three tested pages. Only 4 websites were not vulnerable ○.

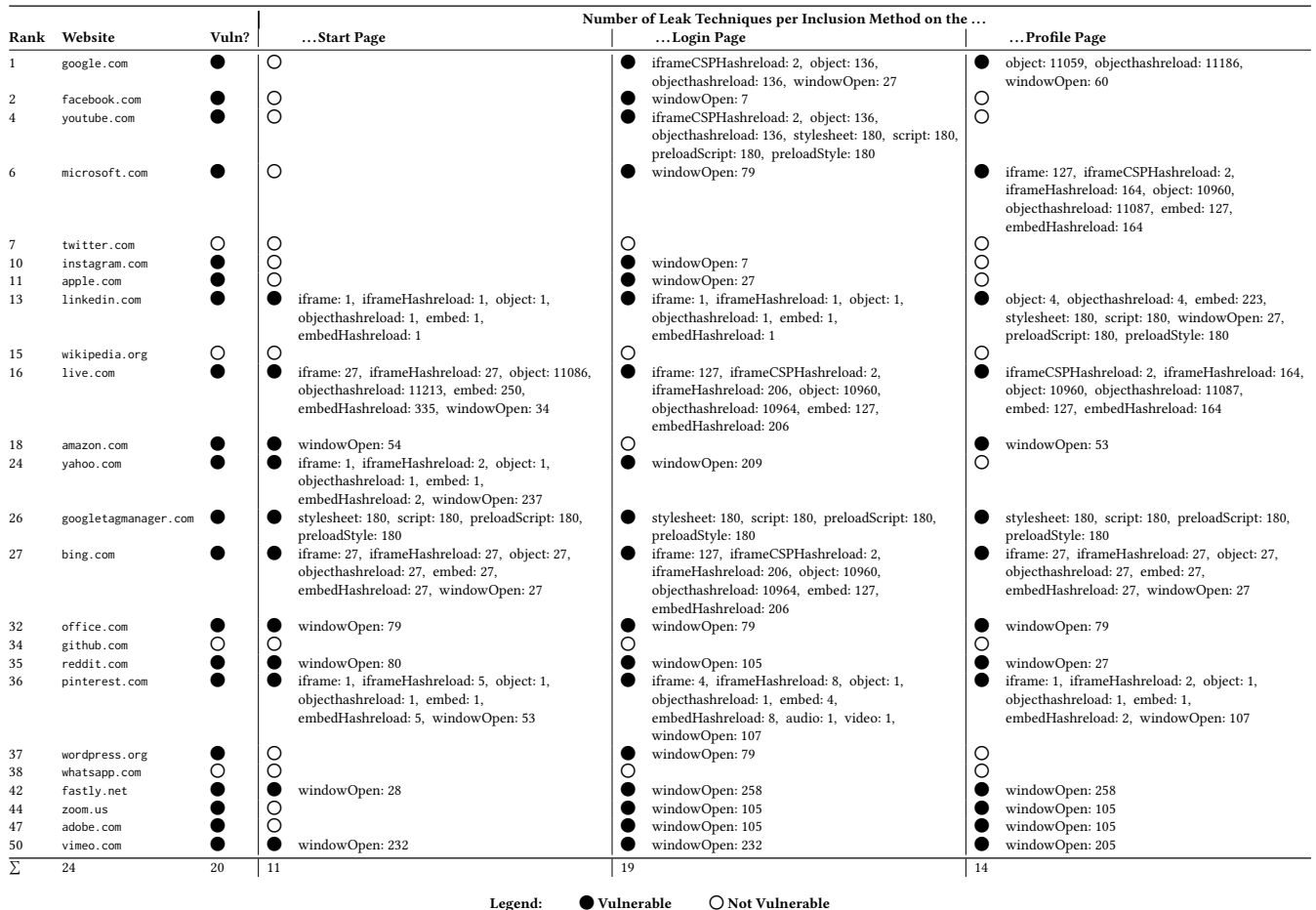

and fetch user-specific resources using JavaScript. With this approach, the responses for the two states do not differ. We reported the issues to the website vendors.

#### 7.2 Real-World Case-Studies

We want to exemplify that XS-Leaks are not limited in finding login states. Thereby, we used AutoLeak to find XS-Leaks for very different states in three case studies. In Youtube Studio, we can identify a specific user. In Slack, we can detect if a user is a member of a specific workspace. Finally, we found XS-Leaks on HotCRP that allows us to de-anonymize reviewers or authors. For each website, we identified the state-dependent resource manually.

YouTube Studio. YouTube is a feature-rich web application open to all Internet users. It is owned by Google, one of the leading companies in web technology and, subsequently, in web security. Therefore, we assumed YouTube is a high-value target, employing all countermeasures to prevent XS-Leaks. We identified an XS-Leak on YouTube Studio that leaks if a victim visiting the attacker's website is the owner of a specific YouTube channel. The YouTube channel page may reveal personal information, such as contact

email or other social media accounts. The XS-Leak exploits the state-dependent URL studio.youtube.com/channel/<id>. This website returns status code 200 if the visitor is the channel's owner corresponding to the specified channel id. Otherwise, the status code is 403. Attackers can differentiate between these by including the state-dependent URL in an object tag and counting the created resource-timing entries. Note that YouTube returns X-Frame-Options: deny in both cases to forbid other pages from embedding this page. Surprisingly, this does not protect against this XS-Leak, as shown in [Section 6.6.](#page-11-2)

Slack. We selected Slack as an example of a web application to handle closed user groups. Members of an organization using Slack should only be visible to other members of the same organization. On Slack, we found an XS-Leak that leaks whether a registered user can access a specific workspace. Attackers could use this XS-Leak to identify individuals of a specific organization. AutoLeak identified the issue on the state-dependent URL <workspace>.slack.com/terms-of-service. Only Slack users who

belong to that specific <workspace> can access this link. The redirect can not be detected in an easy way, however, AutoLeak reported a difference in the window.length property after the redirect.

HotCRP. HotCRP is a web application specifically designed to provide double anonymity for reviewing scientific papers: reviewers should not be able to detect the identity of the authors of a paper, and authors should not be able to determine who reviewed their paper. AutoLeak found a XS-Leak on HotCRP, which allows an attacker to learn if a victim has access to a specific submission id. Only authors and reviewers can download the submission PDF. The state-dependent URL for this XS-Leak is <conf>.hotcrp.com/ search?p=<id>&[...]. HotCRP provides a detectable difference with Content-Disposition: attachment; header. It is present if the user has access to the submission. Otherwise, it is absent. AutoLeak identified the following leak technique: either window[0].location == "about:blank" or the attempted access to this property raises an error.

#### 8 RELATED WORK

[Table 1](#page-3-0) shows a comparison of AutoLeak to prior work. In this section, we summarize additional related work for DOM fingerprinting and graph-based approaches.

Starov and Nikiforakis [\[34\]](#page-14-23) applied XHOUND on the most popular Google Chrome extensions and found out that most of them are fingerprintable due to changes within the DOM. Karami et al. [\[22\]](#page-14-24) implemented a *parallel DOM* which separates the DOM modification made by browser extensions from the code attempting to exploit said modification for fingerprinting purposes.

Barth et al. [\[5\]](#page-13-13) analyzed cross-origin JavaScript capability leaks. They modified source code of the Safari browser to annotate Java-Script objects with its origin to detect leaks using singular heap graphs. In contrast, we built a graph extraction browser-agnostic in pure JavaScript, and rendering the need for memory addresses obsolete by using graph comparison instead. By using Chromium's code base, Li et al. [\[27\]](#page-14-25) constructed JSgraph as a forensic engine for a post-mortem reconstruction of web attacks. A graph-based machine learning approach to ad and tracker blocking was presented by Iqbal et al. [\[19\]](#page-14-26). They used ADGRAPH as a tool to construct a graph-based representation by instrumenting Chromium's rendering engine. Bau et al. [\[6\]](#page-13-14) proposed an approach for ad and tracker blocking by using machine learning, including a graph-based approach to show how scripts are loaded into the DOM. Khodayari and Pellegrino [\[24\]](#page-14-27) constructed DOM graphs (Hybrid Property Graphs) by systematically extending known DOM clobbering exploits.

#### 9 CONCLUSION

We present AutoLeak, a novel methodology to identify XS-Leaks from the DOM systematically. We used a graph-based approach to automatically find all leak techniques for a given state-dependent resource and set of inclusion methods. AUTOLEAK automatically executed 151 776 test cases with Chrome, Firefox, and Safari. It identified 16 028 test cases with XS-Leaks.

Lessons Learned. Previous research on XS-Leaks systematically analyzed HTTP/HTML configurations and produced many test cases. However, a single proof-of-concept was described for each XS-Leak. It was left to browser vendors to mitigate similar

vulnerabilities. This paper describes a methodology for finding all leak techniques for each test instance. This methodology can help browser vendors learn the problem's exact scope. Using a graph algorithm, we could detect all state-dependent differences in the DOM of target applications. Thus we could identify all possible leak techniques which could be exploited in an XS-Leak attack.

Future Research Directions. Besides the DOM, other components in the browser exist where including a state-dependent resource may lead to detectable difference [\[37\]](#page-14-11). Differences may occur in the HTTP cache, socket pool, OS layer, or any other component involved in processing or fetching the cross-origin resource. An attacker may detect these differences. Our graph-based approach shows that a systematic analysis can be done for the DOM component. Investigating other components would be a good step towards an XS-Leak-free web, but may come with its own challenges. For a complete analysis, more complex test cases are needed. However, it is unclear if generating a finite list of useful test cases efficiently is possible since some XS-Leaks may occur only in niche scenarios

## ACKNOWLEDGMENT

Funded by the Deutsche Forschungsgemeinschaft (DFG, German Research Foundation) under Germany's Excellence Strategy - EXC 2092 CASA - 390781972. Lukas Knittel was supported by the research project "North-Rhine Westphalian Experts in Research on Digitalization (NERD II)", sponsored by the state of North Rhine-Westfalia – NERD II 005-2201-0014. Dominik Noß was supported by the German Federal Ministry of Economics and Technology (BMWi) project "Industrie 4.0 Recht-Testbed" (13I40V002C) and by the research project "MITSicherheit.NRW" funded by the European Regional Development Fund North Rhine-Westphalia (EFRE.NRW).

#### **REFERENCES**

- <span id="page-13-0"></span>[1] 2019. Attempt to plug an information leak represented by http status. https://github.[com/kohler/hotcrp/commit/](https://github.com/kohler/hotcrp/commit/406a966aad00a762460fbc62cfb04a7532fc9fbd) [406a966aad00a762460fbc62cfb04a7532fc9fbd](https://github.com/kohler/hotcrp/commit/406a966aad00a762460fbc62cfb04a7532fc9fbd)
- <span id="page-13-10"></span>[2] 2022. Fetch Standard, CORS protocol and credentials. [https://](https://fetch.spec.whatwg.org/#cors-protocol-and-credentials) fetch.spec.whatwg.[org/#cors-protocol-and-credentials](https://fetch.spec.whatwg.org/#cors-protocol-and-credentials)
- <span id="page-13-6"></span>[3] 2022. The HTTP archive. [https://httparchive](https://httparchive.org/).org/
- <span id="page-13-1"></span>[4] David Auber, Daniel Archambault, Romain Bourqui, Maylis Delest, Jonathan Dubois, Antoine Lambert, Patrick Mary, Morgan Mathiaut, Guy Melançon, Bruno Pinaud, Benjamin Renoust, and Jason Vallet. 2017. TULIP 5. In Encyclopedia of Social Network Analysis and Mining, Reda Alhajj and Jon Rokne (Eds.). Springer, 1–28. https://doi.org/10.[1007/978-1-4614-7163-9\\_315-1](https://doi.org/10.1007/978-1-4614-7163-9_315-1)
- <span id="page-13-13"></span>[5] Adam Barth, Joel Weinberger, and Dawn Song. 2009. Cross-Origin Javascript Capability Leaks: Detection, Exploitation, and Defense. In Proceedings of the 18th Conference on USENIX Security Symposium (Montreal, Canada) (SSYM'09). USENIX Association, USA, 187–198.
- <span id="page-13-14"></span>[6] Jason Bau, Jonathan Mayer, Hristo Paskov, and John C Mitchell. 2013. A promising direction for web tracking countermeasures. Proceedings of W2SP (2013).
- <span id="page-13-3"></span>Celery. 2023. Celery: Distributed task queue. https://github.[com/celery/celery](https://github.com/celery/celery)
- <span id="page-13-4"></span>Mongo DB. 2023. Mongo DB Website. [https://www](https://www.mongodb.com/).mongodb.com/
- <span id="page-13-8"></span>[9] MDN Web Docs. 2022. HTTP Headers: Cache-Control. [https://](https://developer.mozilla.org/en-US/docs/Web/HTTP/Headers/Cache-Control) developer.mozilla.[org/en-US/docs/Web/HTTP/Headers/Cache-Control.](https://developer.mozilla.org/en-US/docs/Web/HTTP/Headers/Cache-Control)
- <span id="page-13-7"></span>[10] MDN Web Docs. 2022. MDN Web Docs. [https://developer](https://developer.mozilla.org/).mozilla.org/.
- <span id="page-13-11"></span>[11] MDN Web Docs. 2022. PerformanceResourceTiming nextHopProtocol. [https:](https://developer.mozilla.org/en-US/docs/Web/API/PerformanceResourceTiming/nextHopProtocol) //developer.mozilla.[org/en-US/docs/Web/API/PerformanceResourceTiming/](https://developer.mozilla.org/en-US/docs/Web/API/PerformanceResourceTiming/nextHopProtocol) [nextHopProtocol.](https://developer.mozilla.org/en-US/docs/Web/API/PerformanceResourceTiming/nextHopProtocol)
- <span id="page-13-12"></span>[12] MDN Web Docs. 2023. State Partitioning. [https://developer](https://developer.mozilla.org/en-US/docs/Web/Privacy/State_Partitioning).mozilla.org/en-[US/docs/Web/Privacy/State\\_Partitioning.](https://developer.mozilla.org/en-US/docs/Web/Privacy/State_Partitioning)
- <span id="page-13-2"></span>[13] Edward W. Felten and Michael A. Schneider. 2000. Timing attacks on Web privacy. In Conference on Computer and Communications Security.
- <span id="page-13-9"></span>[14] Ilya Grigorik and Charles Vazac. 2022. Server Timing. W3C Working Draft. W3C. https://www.w3.org/TR/server-timing/#privacy-and-security.
- <span id="page-13-5"></span>[15] Aric A. Hagberg, Daniel A. Schult, and Pieter J. Swart. 2008. Exploring Network Structure, Dynamics, and Function using NetworkX. In Proceedings of the 7th

Finding All Cross-Site Needles in the DOM Stack:

A Comprehensive Methodology for the Automatic XS-Leak Detection in Web Browsers CCS '23, November 26–30, 2023, Copenhagen, Denmark

Python in Science Conference, Gaël Varoquaux, Travis Vaught, and Jarrod Millman (Eds.). Pasadena, CA USA, 11 – 15.

- <span id="page-14-13"></span>[16] Mario Heiderich. 2020. HTTPLeaks. https://github.[com/cure53/HTTPLeaks.](https://github.com/cure53/HTTPLeaks)
- <span id="page-14-4"></span>[17] Mario Heiderich, Marcus Niemietz, Felix Schuster, Thorsten Holz, and Jörg Schwenk. 2012. Scriptless Attacks: Stealing the Pie without Touching the Sill. In ACM SIGSAC Conference on Computer and Communications Security (2012). ACM, ACM Press, 760–771. https://doi.org/10.[1145/2382196](https://doi.org/10.1145/2382196.2382276).2382276
- <span id="page-14-17"></span>[18] Luan Herrera. 2021. Guessing the URL a cross-origin iframe was redirected to by listening to the load event. [https://crbug](https://crbug.com/1248444).com/1248444.
- <span id="page-14-26"></span>[19] Umar Iqbal, Peter Snyder, Shitong Zhu, Benjamin Livshits, Zhiyun Qian, and Zubair Shafiq. 2018. AdGraph: A Graph-Based Approach to Ad and Tracker Blocking. https://doi.org/10.[48550/ARXIV](https://doi.org/10.48550/ARXIV.1805.09155).1805.09155
- <span id="page-14-12"></span>What does it mean global namespace would be polluted? https://stackoverflow.[com/questions/8862665/what-does-it-mean-global](https://stackoverflow.com/questions/8862665/what-does-it-mean-global-namespace-would-be-polluted/13352212)[namespace-would-be-polluted/13352212.](https://stackoverflow.com/questions/8862665/what-does-it-mean-global-namespace-would-be-polluted/13352212)
- <span id="page-14-7"></span>[21] Artur Janc and Mike West. 2020. Oh, the Places You'll Go! Finding Our Way Back from the Web Platform's Ill-conceived Jaunts. In 2020 IEEE European Symposium on Security and Privacy Workshops (EuroS&PW) (Genoa, Italy). IEEE, IEEE, 673– 680. https://doi.org/10.[1109/eurospw51379](https://doi.org/10.1109/eurospw51379.2020.00096).2020.00096
- <span id="page-14-24"></span>[22] Soroush Karami, Faezeh Kalantari, Mehrnoosh Zaeifi, Xavier J. Maso, Erik Trickel, Panagiotis Ilia, Yan Shoshitaishvili, Adam Doupé, and Jason Polakis. 2022. Unleash the Simulacrum: Shifting Browser Realities for Robust Extension-Fingerprinting Prevention. In USENIX Security Symposium. USENIX Association.
- <span id="page-14-10"></span>[23] Soheil Khodayari and Giancarlo Pellegrino. 2022. The State of the SameSite: Studying the Usage, Effectiveness, and Adequacy of SameSite Cookies. In IEEE Symposium on Security and Privacy (S&P). IEEE Computer Society. [https://](https://publications.cispa.saarland/3504/) publications.cispa.[saarland/3504/](https://publications.cispa.saarland/3504/)
- <span id="page-14-27"></span>[24] Soheil Khodayari and Giancarlo Pellegrino. 2023. It's (DOM) Clobbering Time: Attack Techniques, Prevalence, and Defenses. IEEE Symposium on Security and Privacy (S&P) (2023).
- <span id="page-14-3"></span>[25] Lukas Knittel, Christian Mainka, Marcus Niemietz, Dominik Trevor Noß, and Jörg Schwenk. 2021. XSinator. com: From a Formal Model to the Automatic Evaluation of Cross-Site Leaks in Web Browsers. In Proceedings of the 2021 ACM SIGSAC Conference on Computer and Communications Security. 1771–1788.
- <span id="page-14-5"></span>[26] Sebastian Lekies, Ben Stock, Martin Wentzel, and Martin Johns. 2015. The Unexpected Dangers of Dynamic JavaScript. In USENIX Security Symposium (2015). USENIX Association, 723. https://www.usenix.[org/conference/usenixsecurity15/](https://www.usenix.org/conference/usenixsecurity15/technical-sessions/presentation/lekies) [technical-sessions/presentation/lekies](https://www.usenix.org/conference/usenixsecurity15/technical-sessions/presentation/lekies)
- <span id="page-14-25"></span>[27] Bo Li, Phani Vadrevu, Kyu Hyung Lee, and Roberto Perdisci. 2018. JSgraph: Enabling Reconstruction of Web Attacks via Efficient Tracking of Live In-Browser JavaScript Executions. In 25th Annual Network and Distributed System Security Symposium, NDSS 2018, San Diego, California, USA, February 18-21, 2018. The Internet Society. https://www.ndss-symposium.[org/wp-content/uploads/2018/](https://www.ndss-symposium.org/wp-content/uploads/2018/02/ndss2018_07B-4_Li_paper.pdf) [02/ndss2018\\_07B-4\\_Li\\_paper](https://www.ndss-symposium.org/wp-content/uploads/2018/02/ndss2018_07B-4_Li_paper.pdf).pdf
- <span id="page-14-21"></span>[28] Milica Mihajlija. 2022. Cookies having independent partitioned state (CHIPS). https://developer.chrome.[com/docs/privacy-sandbox/chips/](https://developer.chrome.com/docs/privacy-sandbox/chips/)
- <span id="page-14-14"></span>[29] Mozilla. 2022. Firefox Source Code. [https://hg](https://hg.mozilla.org/).mozilla.org/.
- <span id="page-14-2"></span>[30] Jannis Rautenstrauch, Giancarlo Pellegrino, and Ben Stock. 2023. The Leaky Web: Automated Discovery of Cross-Site Information Leaks in Browsers and the Web. In IEEE Symposium on Security and Privacy (S&P). IEEE Computer Society.
- <span id="page-14-0"></span>[31] Jörg Schwenk, Marcus Niemietz, and Christian Mainka. 2017. Same-Origin Policy: Evaluation in Modern Browsers. In USENIX Security Symposium. USENIX Association, 713–727. https://doi.org/10.[5555/3241189](https://doi.org/10.5555/3241189.3241245).3241245
- <span id="page-14-8"></span>[32] Peter Snyder, Soroush Karami, Benjamin Livshits, and Hamed Haddadi. 2023. Pool-Party: Exploiting Browser Resource Pools as Side-Channels for Web Tracking. In 32th USENIX Security Symposium (USENIX Security 23).
- <span id="page-14-6"></span>[33] Cristian-Alexandru Staicu and Michael Pradel. 2019. Leaky Images: Targeted Privacy Attacks in the Web. In USENIX Security Symposium. USENIX Association, 923–939.
- <span id="page-14-23"></span>[34] Oleksii Starov and Nick Nikiforakis. 2017. XHOUND: Quantifying the Fingerprintability of Browser Extensions. In 2017 IEEE Symposium on Security and Privacy (SP). 941–956. [https://doi](https://doi.org/10.1109/SP.2017.18).org/10.1109/SP.2017.18
- <span id="page-14-1"></span>[35] Avinash Sudhodanan, Soheil Khodayari, and Juan Caballero. 2020. Cross-Origin State Inference (COSI) Attacks: Leaking Web Site States through XS-Leaks. In Network and Distributed System Security Symposium (San Diego, CA). Internet Society. https://doi.org/10.[14722/ndss](https://doi.org/10.14722/ndss.2020.24278).2020.24278
- <span id="page-14-30"></span>[36] terjanq. 2019. Twitter: Detect X-Frame-Options header in Chrome. [https://](https://twitter.com/terjanq/status/1111600071014080517) twitter.[com/terjanq/status/1111600071014080517.](https://twitter.com/terjanq/status/1111600071014080517)
- <span id="page-14-11"></span>[37] Tom Van Goethem, Gertjan Franken, Iskander Sanchez-Rola, David Dworken, and Wouter Joosen. 2022. SoK: Exploring Current and Future Research Directions on XS-Leaks through an Extended Formal Model. In ACM Asia Conference on Computer and Communications Security (ASIACCS) (New York, NY, USA, 2022-05- 30) (ASIA CCS '22). ACM Press, 784–798. https://doi.org/10.[1145/3488932](https://doi.org/10.1145/3488932.3517416).3517416
- <span id="page-14-19"></span><span id="page-14-15"></span>W3C. 2022. The web-platform-tests Project. [https://wpt](https://wpt.fyi/).fyi/. [39] Yoav Weiss and Noam Rosenthal. 2022. Resource Timing Level 2. W3C Working
- Draft. W3C. https://www.w3.org/TR/2022/WD-resource-timing-2-20220706/.
- <span id="page-14-18"></span>[40] Mike West. 2021. Content Security Policy: Embedded Enforcement. W3C Editor's Draft. W3C. https://w3c.github.io/webappsec-cspee/.
- <span id="page-14-29"></span>[41] XS-Leaks Wiki. 2020. CORB Leaks. https://xsleaks.[com/docs/attacks/browser](https://xsleaks.com/docs/attacks/browser-features/corb/)[features/corb/.](https://xsleaks.com/docs/attacks/browser-features/corb/)
- <span id="page-14-28"></span>[42] XS-Leaks Wiki. 2020. CORP Leaks. https://xsleaks.[com/docs/attacks/browser](https://xsleaks.com/docs/attacks/browser-features/corp/)[features/corp/.](https://xsleaks.com/docs/attacks/browser-features/corp/)
- <span id="page-14-22"></span>[43] John Wilander. 2019. Preventing Tracking Prevention Tracking. [https://](https://webkit.org/blog/9661/preventing-tracking-prevention-tracking/) webkit.[org/blog/9661/preventing-tracking-prevention-tracking/.](https://webkit.org/blog/9661/preventing-tracking-prevention-tracking/)
- <span id="page-14-20"></span>[44] Takashi Yoneuchi. 2019. Issue 1038036: Security: Cross-Origin (Partial) Status Code Leakage. [https://crbug](https://crbug.com/1038036).com/1038036.
- <span id="page-14-16"></span>[45] Takashi Yoneuchi. 2019. XS-Leak with Resource Timing API and CSP Embedded Enforcement. https://crbug.[com/1105875.](https://crbug.com/1105875)
- <span id="page-14-9"></span>[46] Mojtaba Zaheri and Reza Curtmola. 2021. Leakuidator: Leaky Resource Attacks and Countermeasures. In Security and Privacy in Communication Networks - 17th EAI International Conference, SecureComm 2021, Proceedings (2021). Springer Science and Business Media Deutschland GmbH, 143–163. [https://doi](https://doi.org/10.1007/978-3-030-90022-9_8).org/ 10.[1007/978-3-030-90022-9\\_8](https://doi.org/10.1007/978-3-030-90022-9_8)

# <span id="page-15-0"></span>A PSEUDOCODE OF THE LDMG EXTRACTION ALGORITHM

The following simplified pseudocode illustrates in more detail our algorithm to generate labelled directed multigraphs from the DOM. Please note that this in not the exact algorithm used in EXTRACTOR, but a transcription of this algorithm to the mathematical syntax of labelled directed multigraphs. Many details are omitted, e.g. how the test for membership in  $N$  is implemented, how the property lists  $PL$  are generated, and how value labels are assigned to nodes. If you are interested in these details, please consult the EXTRACTOR source code.

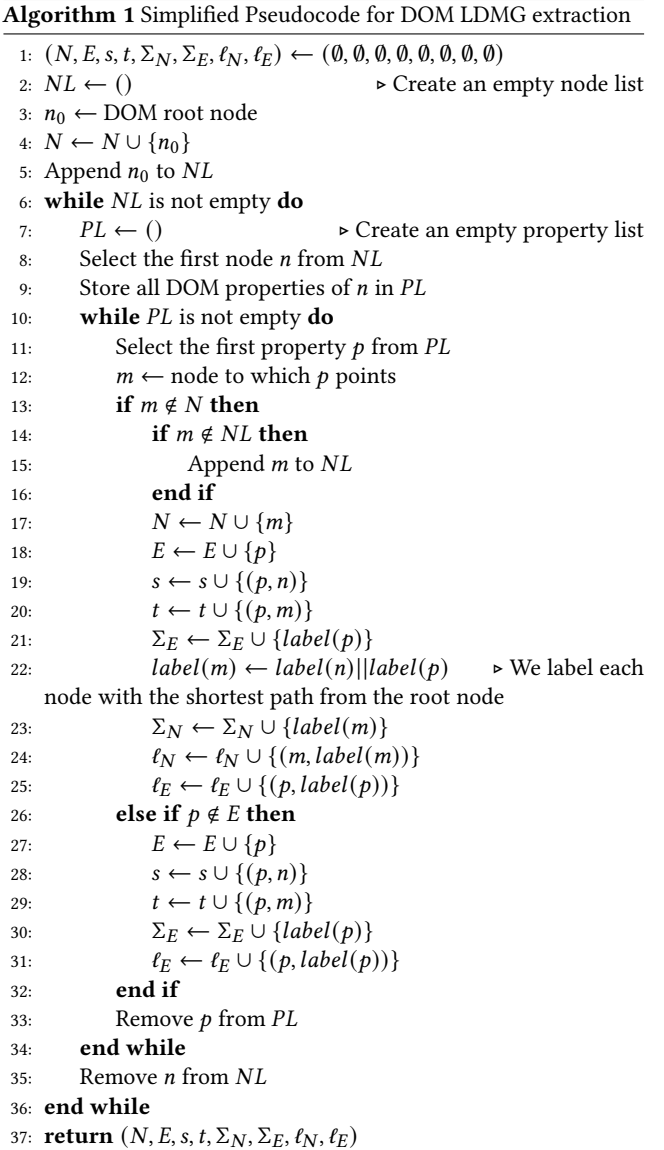

In lines 1 to 5, data structures are initialized, and the DOM root element is used as a starting point for the construction of the DOM LDGM. The outer while loop (lines 6 to 36) uses the node list NL, appends new nodes to this list, and removes nodes where all outgoing edges have been processed. The inner while loop (lines 10 to 34) uses the edge/property list  $PL$  created in line 9 – in each iteration, one property is removed from the list. If an edge/property points to a new node, there is a test if this node is already contained in the node set  $N$  (line 13).

If this is not the case, both node and edge are added to the appropriate sets,  $n$  is set as the source node of new edge, and  $m$  is set as the target node (lines 17 to 20). If  $m$  is not already contained in NL, the node is appended to then end of NL. DOM nodes do not have names – only properties have names. We thus assign names/labels to each node by using the shortest path on which they can be reached from the root node. This is not described in line 22 of the pseudocode – for brevity, we assign the first path on which this node has been reached. Again, please consult the source code if you are interested in how to deterministically assign name labels to DOM nodes.

If node  $m$  is already in the node set  $NL$ , we have detected a loop or a circle in the LDGM. In this case only the new edge is added to the set of edges  $E$ ; source node and target node of the edge are assigned as in the first case (lines 27-29).

In both cases, the alphabet of labels is extended with the new label. Here  $\Sigma_N$  is always extended if a new node is found.  $\Sigma_F$  may or may not be extended, depending on whether the property label was already contained in the set or not.

#### <span id="page-15-1"></span>B COMPARATOR RUNNING EXAMPLE

For Firefox, there are 15 roots of change. These paths do not exist in all graphs:

- 0
- document.body.lastElementChild.XSL\_events.error
- document.body.lastElementChild.XSL\_events.load

These paths have different values:

• document.body.clientHeight • document.body.lastElementChild • document.body.lastElementChild.clientHeight • document.body.lastElementChild.clientWidth • document.body.lastElementChild.offsetHeight • document.body.lastElementChild.offsetTop • document.body.lastElementChild.offsetWidth • document.body.lastElementChild.scrollHeight • document.body.lastElementChild.scrollWidth • document.body.offsetHeight • document.body.scrollHeight • document.firstElementChild.offsetHeight • length

Subsequently, the tagging rules are applied to this list of DOM paths: The path 0 indicated that a subframe is present on the GO, and is tagged with **window[0]**. The path document. [...] .XSL\_events.load indicates a *load* event and is tagged with event as well as onload. Likewise, the onerror tag is assigned. There are 11 paths under document which are related to the visual dimensions of rendered HTML elements, like clientHeight, clientWidth, offsetHeight and similar, which collectively result in the tag elemdims. The last path length indicated that the number of subframes has changed and is tagged with windowlength.

# <span id="page-16-0"></span>C LIST OF TAGS FOR SUMMARIZING CHANGES BETWEEN DOM GRAPHS

The list of tags that we created for the purpose of classifying XS-Leaks is as follows:

- reloads: The website has been reloaded differently.
- perfentries: The performance entries differ.
- popup: A reference to a popup changed.
- events: Events have been caught by listeners.
- onEventname: A named event has been caught, e.g. for load, error, focus.
- history: The history has been modified.
- elemsrc: The source of an element changed.
- location: Parts of the location have changed.
- window[index]: A subframe at the index is affected.
- windowlength: The number of subframes has changes.
- contentWindow, contentDocument: A contentWindow
- or -document of an inclusion method has changed.
- elemdims: The visual dimensions of elements change.
- windowdims: The browser's view port changes.

# D LIST OF FILTERED DOM DIFFERENCES

To get stable results when comparing DOM-Graphs, we have to remove timestamps and connection specific values, to not introduce false positives. Below is the complete list of filtered path as described in [Section 5.3.](#page-6-2) We confirmed these by comparing two identical documents.

- Connection specific values: navigator.connection.downlink, clientInformation.connection.downlink,
- navigation.currentEntry.id, navigation.currentEntry.key • Time-based differences: document.timeline.currentTime,
- document.lastModified, performance, timestamps in Performance API entries, timestamps in events

# <span id="page-16-1"></span>E STATUS CODE EVALUATION

We evaluated the most used status codes with AUTOLEAK (cf. [Sec](#page-8-0)[tion 6\)](#page-8-0). For readability, [Table 5](#page-17-1) only shows if a given status code pair, can be differentiated with a given inclusion method. The complete results are on our website.

# F KNOWN HTTP HEADERS XS-LEAKS

[Table 6](#page-17-2) summarizes known XS-Leaks induced by HTTP Headers.

## <span id="page-17-1"></span><span id="page-17-0"></span>Table 5: Shows results from the status code evaluation with AUTOLEAK for Chrome  $\odot$ , Firefox  $\odot$  and Safari  $\odot$  for file type **html**. Given inclusion methods per cell allows to differentiate between corresponding status codes.

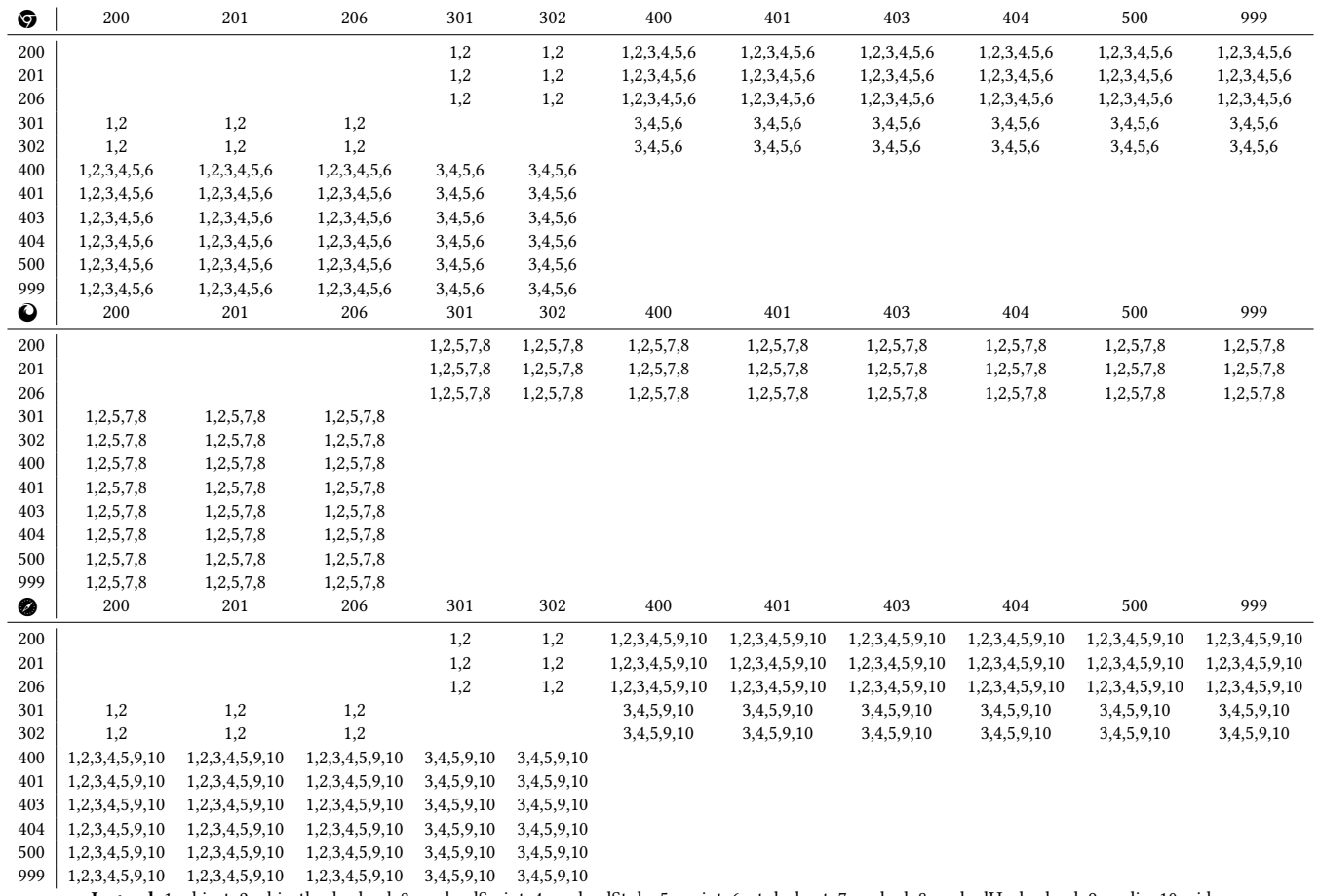

Legend: 1: object, 2: objecthashreload, 3: preloadScript, 4: preloadStyle, 5: script, 6: stylesheet, 7: embed, 8: embedHashreload, 9: audio, 10: video

<span id="page-17-2"></span>Table 6: Overview of known XS-Leaks targeting headers. There exists an XS-Leak that allows an attacker to detect if the header is set to value A or B (or is not set).

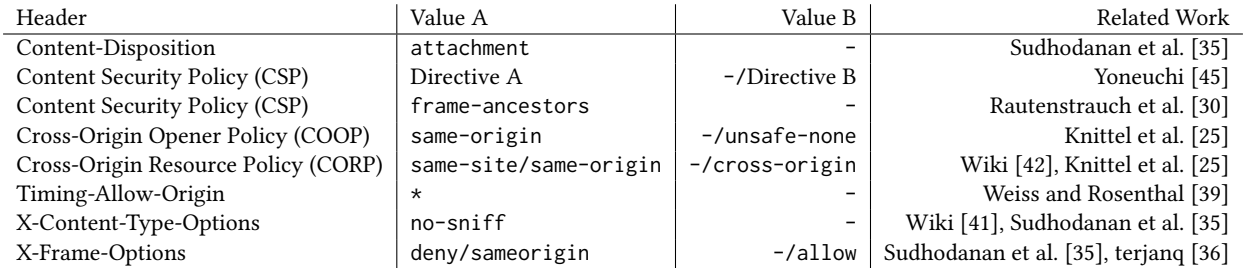